#### RÉPUBLIQUE ALGÉRIENNE DÉMOCRATIQUE ET POPULAIRE MINISTÈRE DE L'ENSEIGNEMENT SUPÉRIEUR ET DE LA RECHERCHE SCIENTIFIQUE

#### CENTRE UNIVERSITAIRE SALHI AHMED – NAAMA

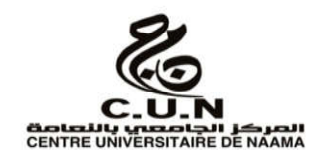

#### INSTITUT DES SCIENCES ET TECHNOLOGIES

DÉPARTEMENT DE TECHNOLOGIE

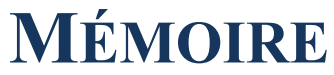

En vue de l'obtention du diplôme de **Master** en :

**Génie Mécanique**

*Option* : **Énergétique** 

**Intitulé :**

# La décomposition exothermique

Dans un réacteur à cylindres

#### **Présenté par :**

- **Bougaba Abderrahmane**
- **Harkati Noureddine**
- **Mordikhalifa**

#### *Soutenu le : 30/06/2021. Devant un jury composé de:*

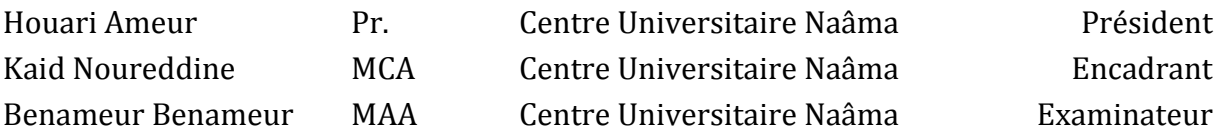

Nâama – Algérie - 2021

# *Remerciement*

*Notre premier remerciement va à Allah soubhanou w taàla le tout puissant qui nous éclaire le bon chemin. Nous remercions vivement et chaleureusement notre encadreur Monsieur KAID Noureddine pour son aide et ses conseils qui ont contribué à la réalisation de ce travail, et particulièrement apprécié ses encouragements, ses conseils et la liberté qu'il m'a accordée dans la poursuite de notre travail. Nous lui suivons aussi très reconnaissante pour m'avoir sensibilisé à l'importance de la communication scientifique.*

# Dédicace

*Je dédie ce modeste travail à Aux Chers parents, À mes frères et sœurs, À toute ma famille et mes amis*

> *HARKATI Noureddine MORDI Khalifa BOUGABA Abderrahmane*

# Résumé :

Le principal objectif de ce travail est la modélisation d'un réacteur chimique à cylindres par le logiciel basé sur les méthodes des éléments finis COMSOL, l'étude de bilan thermique de la réaction exothermique de la décomposition thermique et d'étudier les différentes équations de transfert de chaleur qui se déroule dans le modèle proposé.

Les éléments physiques impliqués dans la simulation considérée sont le transfert de chaleur, l'écoulement des fluides, le transport de masse et la réaction. Ces éléments physiques nécessitent donc un ensemble de propriétés et de couplages entre les différentes équations de transport.

Dans notre simulation de réacteur on consiste au choix de type de fluide, le type de flux pour contrôler la chaleur nécessaire à la décomposition exothermique des réactifs chimiques thermosensible dans les cylindres.

Pour cela, on a choisi l'eau comme un fluide de réacteur, puis à la fin de simulation, on discute les résultats de graphisme de La vitesse de réaction, le taux de réaction dépendant de la température selon l'équation d'Arrhenius.

# Abstract:

The main objective of this work is the modeling of a chemical cylinder reactor by the software based on the methods of finite elements COMSOL, the study of heat balance of the exothermic reaction of thermal decomposition and to study the different equations of heat transfer that takes place in the proposed model.

The physical elements involved in the considered simulation are heat transfer, fluid flow, mass transport and reaction. These physical elements therefore require a set of properties and couplings between the different transport equations.

In our reactor simulation, we choose the type of fluid, the type of flow to control the heat necessary for the exothermic decomposition of the thermo sensitive chemical reagents in the cylinders.

For this, we chose water as a reactor fluid, then at the end of the simulation, we discuss the graphical results of the reaction rate, the reaction rate depending on the temperature according to the Arrhenius equation.

#### ملخص:

الهدف الرئيسي من هذا العمل هو نمذجة مفاعل أسطواني كيميائي بواسطة البرنامج بناءً على طرق العناصر المحدودةCOMSOL، ودراسة التوازن الحراري للتفاعل الطارد للحرارة للتحلل الحراري ودراسة المعادلات المختلفة لانتقال الحرارة التي تحدث في النموذج المقترح.

العناصر الفیزیائیة المشاركة في المحاكاة المدروسة ھي نقل الحرارة وتدفق السوائل والنقل الجماعي والتفاعل. لذلك تتطلب ھذه العناصر المادیة مجموعة من الخصائص والاقتران بین معادلات النقل المختلفة.

في محاكاة المفاعل لدینا ، نختار نوع السائل ونوع التدفق للتحكم في الحرارة اللازمة للتحلل الطارد للحرارة للكواشف الكیمیائیة الحساسة للحرارة في الأسطوانات.

لھذا ، اخترنا الماء كسائل مفاعل ، ثم في نھایة المحاكاة ، نناقش النتائج الرسومیة لمعدل التفاعل ، معدل التفاعل اعتمادًا على در جة الحر ار ة وفقًا لمعادلة أر هبنبوس.

# Sommaire:

Remerciement

Dédicace

Résumé

Sommaire

Listedes figures

Liste destableaux

Liste des symboles

# Introductiongénérale

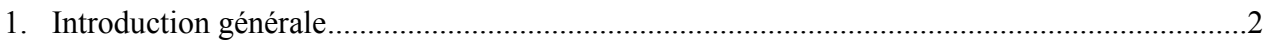

# Chapitre I : Généralité et définition

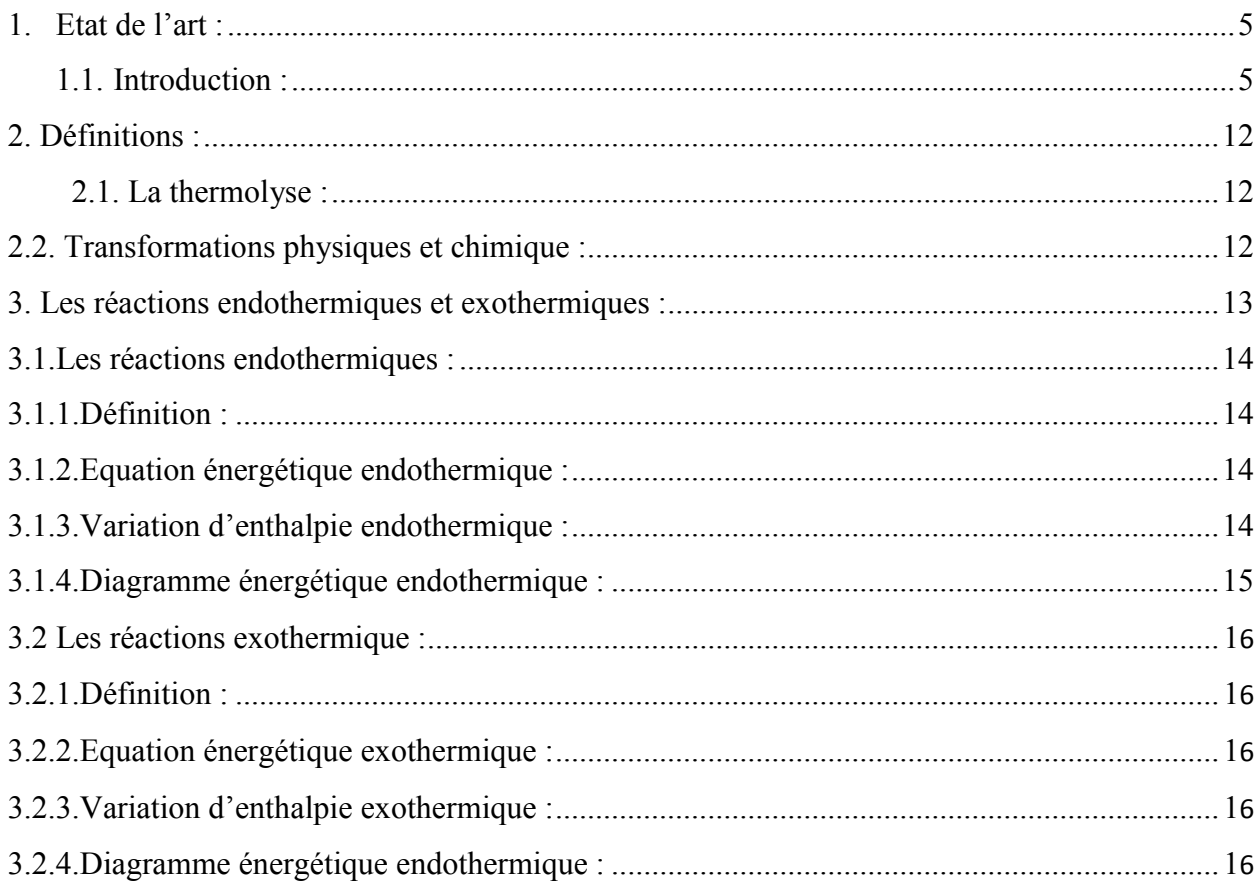

# Chapitre II : Cinétique de la réaction de décomposition thermique

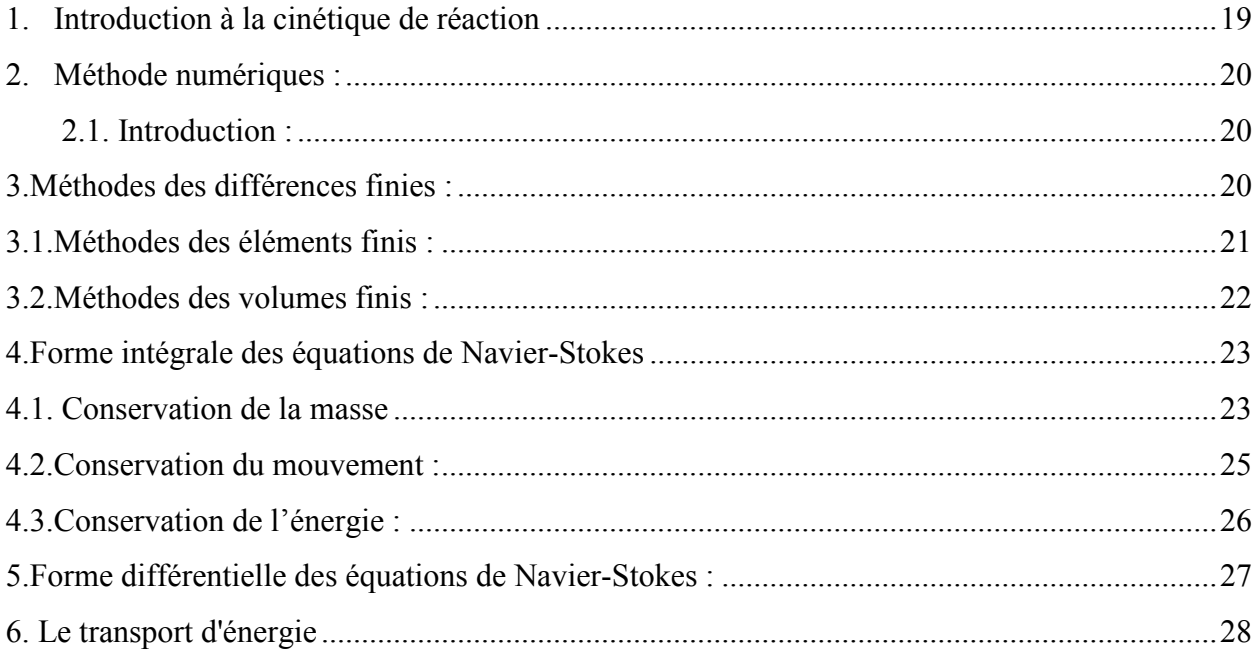

# Chapitre III : modélisation du réacteur

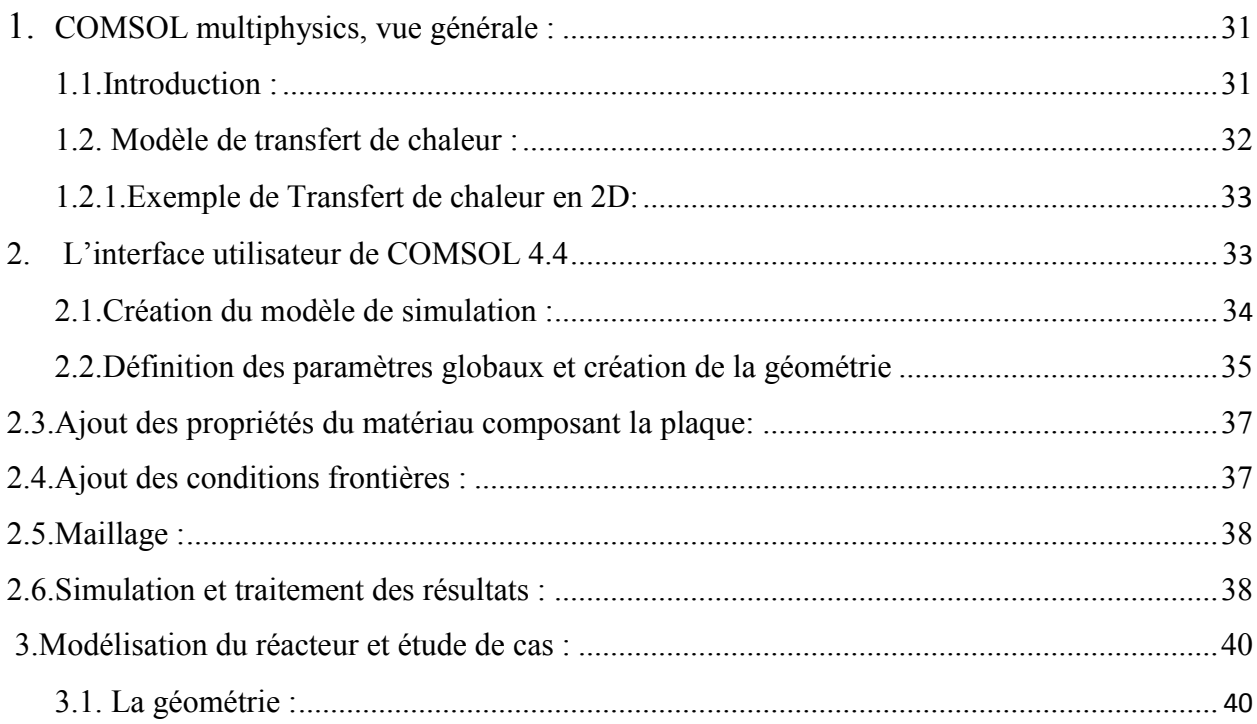

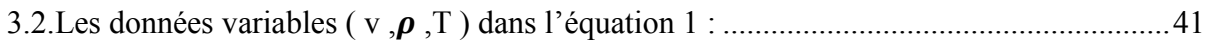

# Chapitre IV : résultats et discussions

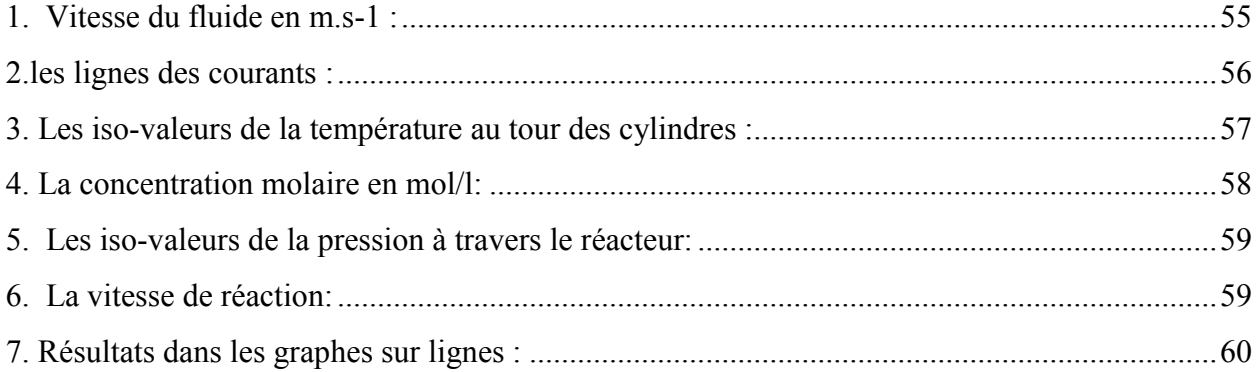

# Conclusion général

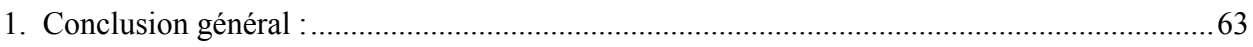

# Références

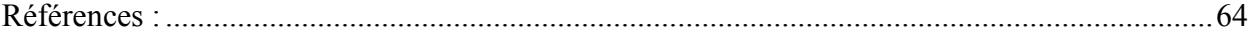

# Liste des figures :

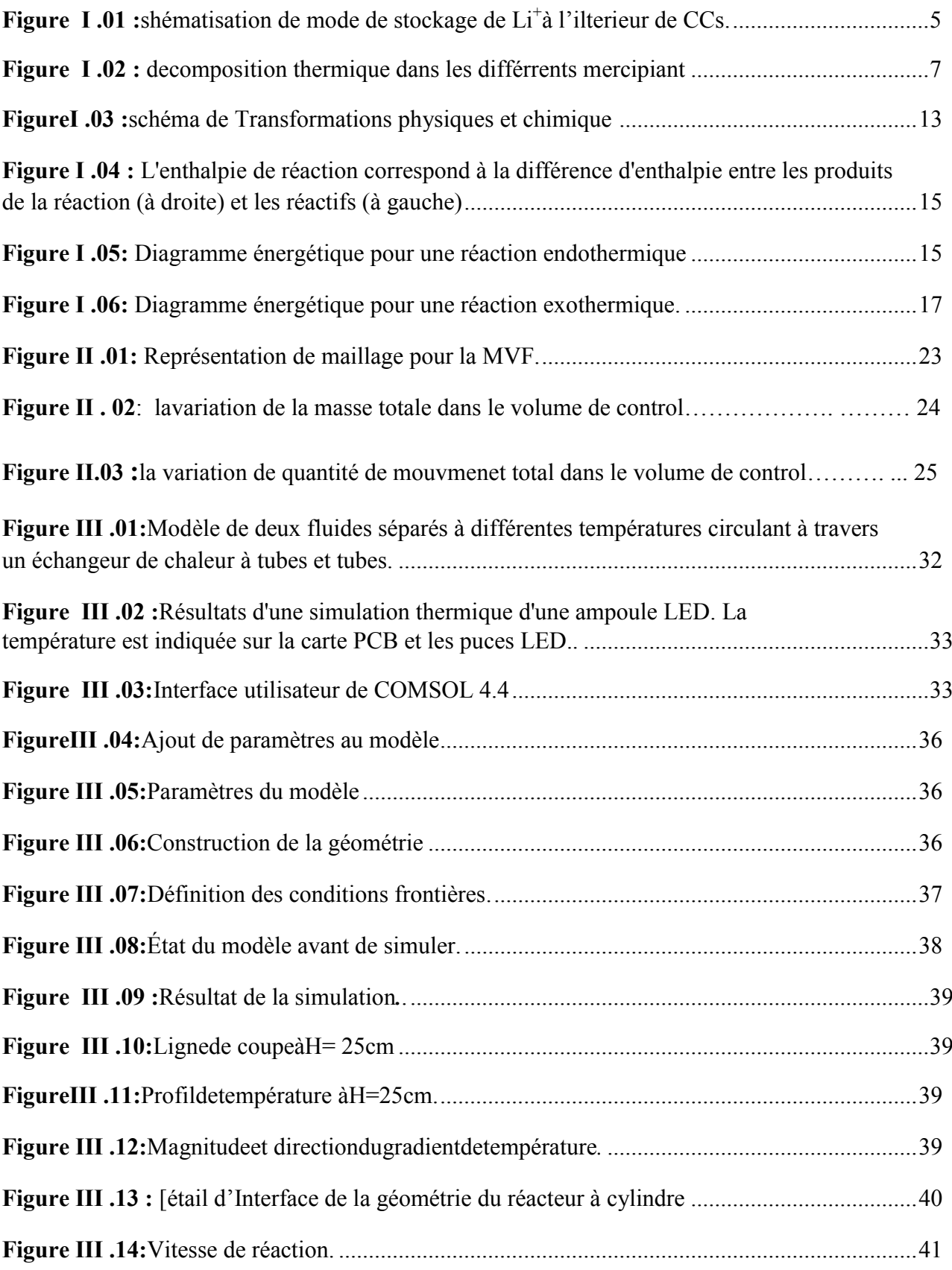

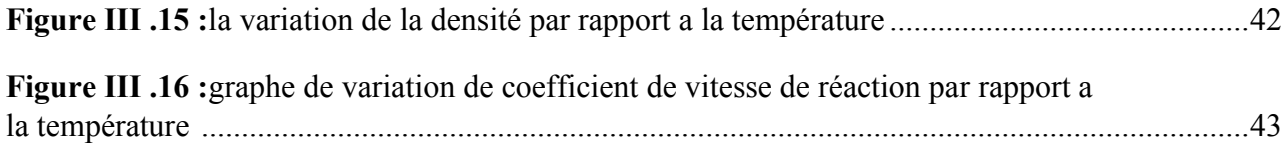

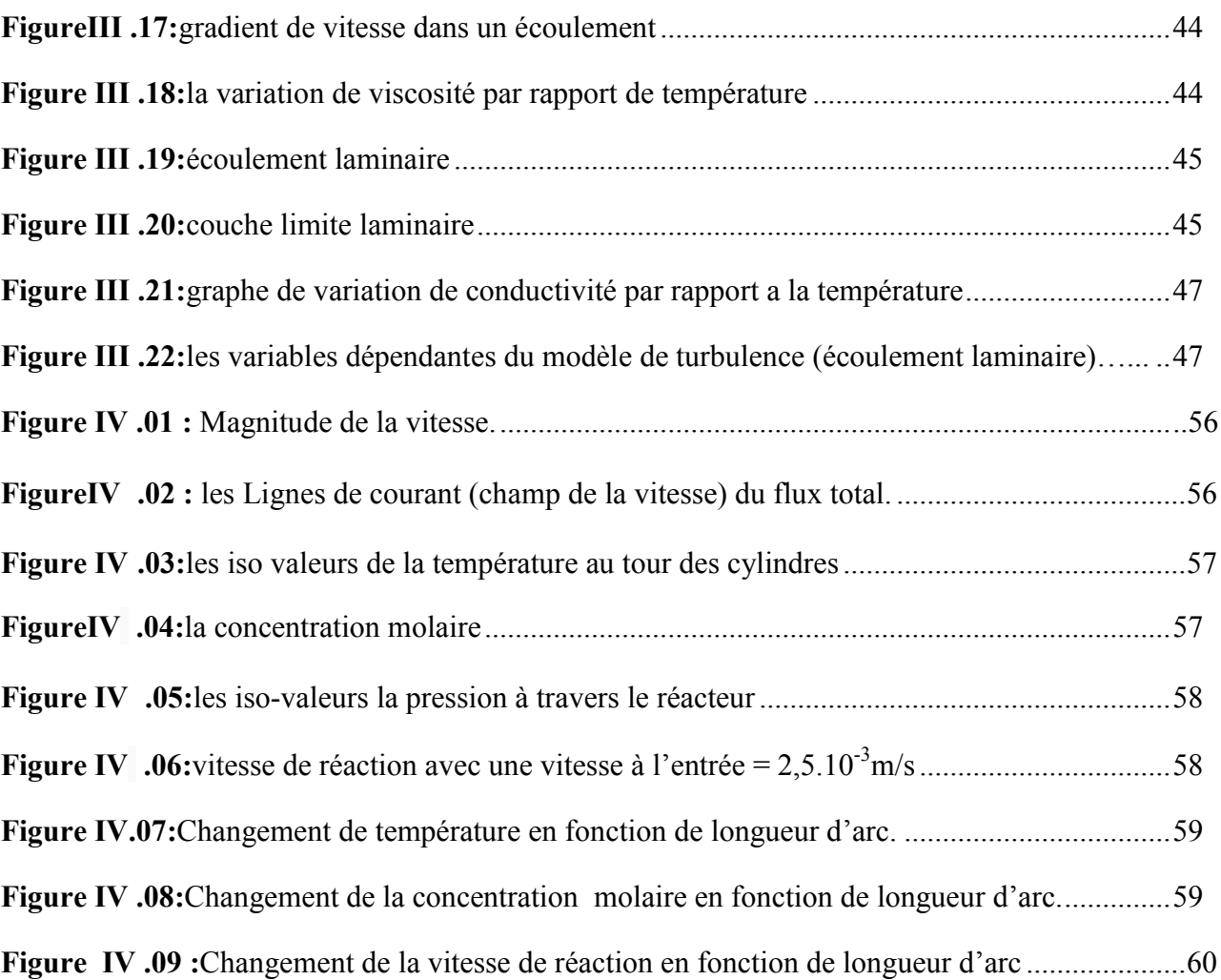

# Liste des tableaux :

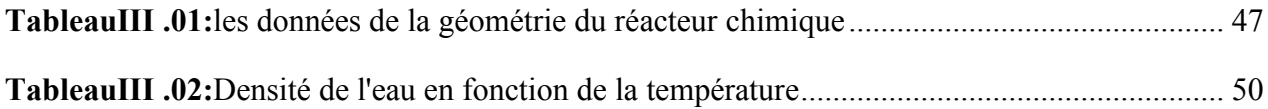

# Liste des symboles :

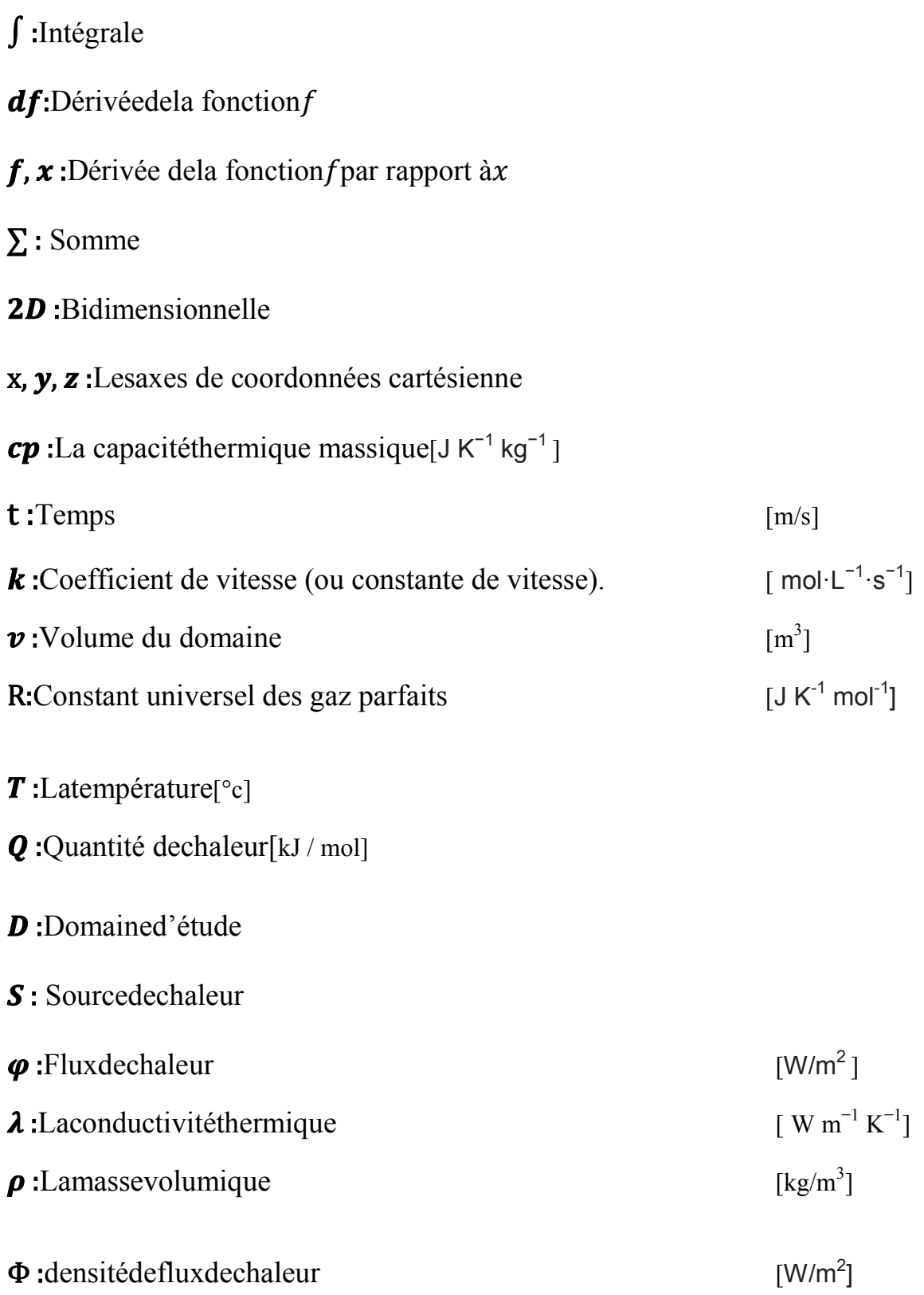

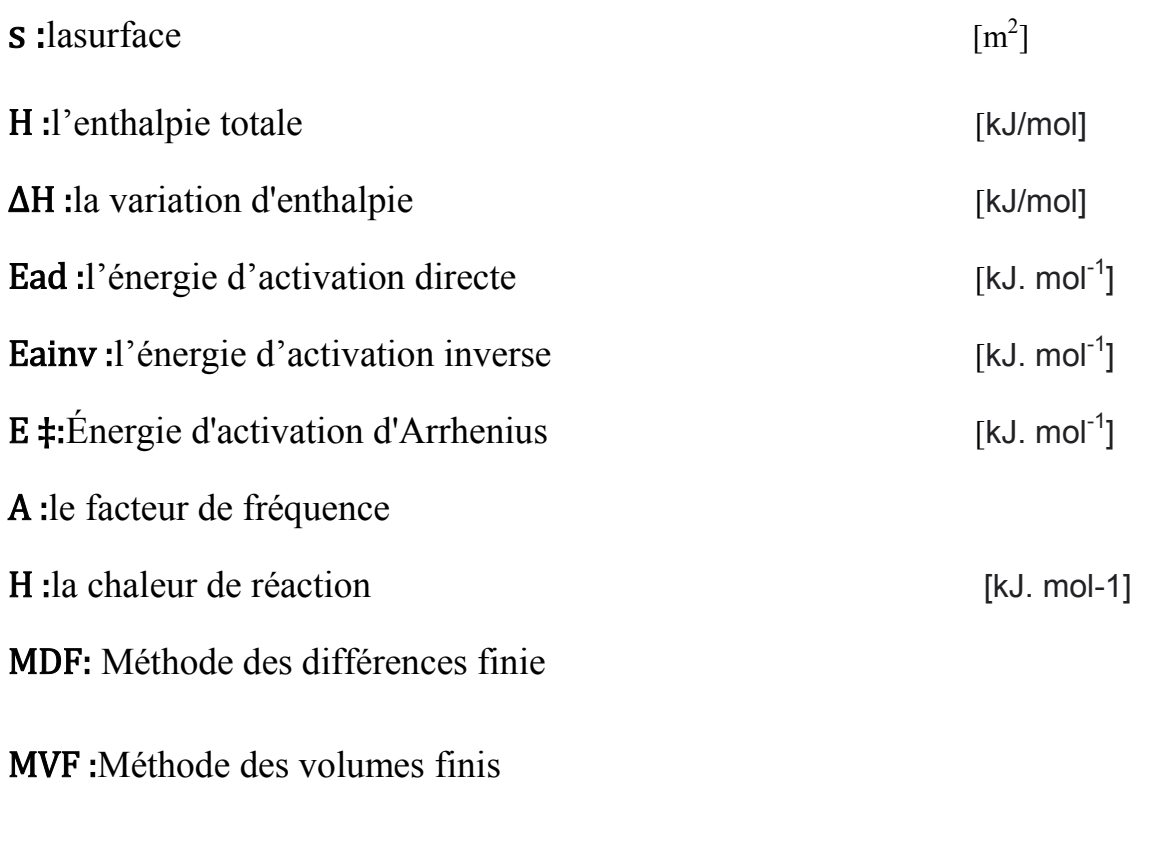

MEF : Méthodedeséléments finis

# Introduction générale

# 1 Introduction générale :

L'outil principal Pour la mise en œuvre de synthèses chimiques dans le domaine de la chimie fine et pharmaceutique reste le réacteur discontinu. Toutefois, ces réacteurs, même s'ils offrent les caractéristiques de flexibilité et de polyvalence requises, présentent un certain nombre de limitations technologiques. En particulier, les mauvaises conditions d'évacuation de la chaleur dégagée par les réactions chimiques posent un grave problème de sécurité (Stoessel, 1993). Une alternative commence à se profiler du fait de l'évolution récente des micro/mini technologies. L'idée consiste à transposer les réactions dans des réacteurs continus de type piston et ayant une capacité d'échange thermique importante.

Ceci permet alors de concentrer les réactifs, de limiter les quantités de solvant à traiter et d'obtenir un meilleur rendement ainsi qu'une meilleure sélectivité. Dans ce contexte, l'objectif de cette étude dédiée à la sécurité des procédés chimiques est de déterminer les conditions de mise en œuvre d'une réaction fortement exothermique, présentant un risque d'emballement thermique, dans un nouveau concept de réacteur intensifié, à la fois multifonctionnel, continu et de taille réduite.

Cet appareil est conçu selon une structure modulaire par blocs, de type échangeur à plaques. L'estérification de l'anhydride propénoïque par le 2-butanol a été choisie comme exemple d'application. Dans un premier temps, des essais effectués en microcalorimétrie et calorimétrie isotherme permettent de déterminer les plages de température dans lesquelles le risque d'explosion thermique est écarté.

Une série d'expériences effectuée en calorimétrie réactionnelle permet ensuite de caractériser le comportement thermocinétique de la réaction. En parallèle de ces travaux expérimentaux, un programme de simulation a été développé afin de valider le modèle cinétique développé dans la littérature : réaction du second ordre lorsqu'elle n'est pas catalysée et comportement auto-accélérant en présence d'acide sulfurique. La dernière étape du travail consiste en une campagne de simulations ayant pour but la détermination des conditions de mise en œuvre dans le « réacteur/échangeur » intensifié.[19]

#### *Ce manuscrit est subdivisé en quatre chapitres :*

 Le premier chapitre est consacré à une étude bibliographique donnant en premier lieu, les recherches et travaux scientifique réalisé dans ce contexte principal des réacteurs chimiques, les réactions exothermiques et une brève description sur le procédé de transfert thermique.

 Le deuxième chapitre est une introduction générale et des généralités et des définitions sur les termes technique de la décomposition exothermique et les réacteurs à cylindre.

 Le troisième chapitre est pour la formulation mathématique des différentes équations mis en jeu. Et ce dernier est subdivisé en trois parties :

- o Etude de cas (réacteur)
- o Condition aux limites
- o Les données variables

 Le Quatrième chapitre quant à lui, est consacré à la représentation de l'ensemble des résultats de simulation obtenus ainsi que leurs interprétations.

Enfin non terminons par une conclusion générale récapitule les principaux résultats obtenus au cours de ce travail ainsi que des recommandations futures.

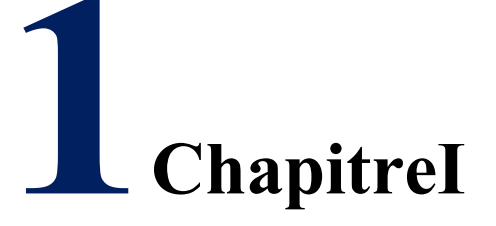

# *Généralité et définition*

# 1. Etat de l'art : 1.1. Introduction :

La thermolyse ou décomposition thermique ou dissociation thermique est une décomposition chimique causée par la chaleur, c'est-à-dire une rupture des molécules pour donner des composés moins complexes, ceux-ci pouvant être décomposés à leur tour si la chaleur augmente. L'énergie apportée doit rester dans certaines limites au-delà desquelles d'autres processus interviennent, notamment de combustion ou de calcination. Le processus fait apparaître des espèces qui n'existent pas à température ambiante de par leur instabilité.

Si la décomposition est suffisamment exothermique, un emballement de la réaction peut conduire à une explosion, l'excès de chaleur entretenant la réaction de décomposition.

#### [1] M. Zhang, et al (**2013)**

Dans une batterie, l'anode à base de lithium est stockée par la décomposition thermique du sulfate stanneux(SnSO<sub>2</sub>), des nanoparticules l'oxyde d'étain (SnO<sub>2</sub>)sont réparties de manière homogène à l'intérieur des pores des cryogels de carbone (CCs) présentent une capacité de décharge de 590 mA h / g après 50 cycles.

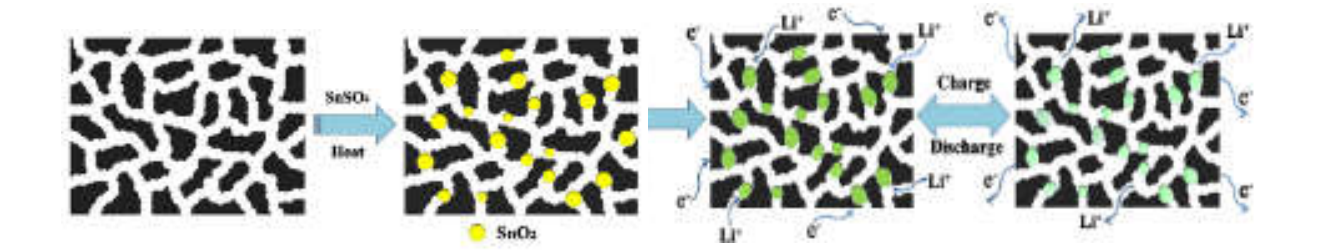

*Figure 01 :shématisation de mode de stockage de Li<sup>+</sup> à l'intérieur de CCs.*

#### [2] Levchik, et al (**1999)**

L'hydroxyde de magnésium  $Mg(OH)$ <sub>2</sub> est un ignifuge largement utilisé comme additif en polypropylène et en éthylènevinylacétate (EVA) copolymères. Mg (OH)2 fournit un ignifuge action en raison de sa décomposition hautement endothermique et de la libération d'une grande quantité d'eau. C'était considéré comme n'interférant pas avec le mécanisme de décomposition thermique de ces polymères. Des additifs ignifuges sont utilisés pour améliorer le feu résistance des plastiques.

L'efficacité catalytique du lithium, du potassium et les chlorures ou bromures de calcium sont probablement liés à la tendance de ces sels à créer des complexes forts avec le groupe peptidique des polyamides. C'était a suggéré que le groupe peptidique dans le complexe est présent sous la forme de deux structures tautomères qui pourraient faciliter la décomposition thermique du nylon 6.

#### [3] Blazsó, M. et al (1998)

Des méthodes analytiques de thermolyse ont été appliquées à l'étude de l'évolution de la décomposition thermique chlorée produits à base de pigments plastiques organiques. L'identification des composés organiques volatils a été réalisé par pyrolyse chromatographie en phase gazeuse De plus, une spectrométrie de masse à pyrolyse programmée en température a été réalisée sur des échantillons introduits via la sonde à entrée directe. La surveillance des intensités moléculaires appropriées a permis.

La formation des produits organiques et celle de halogénures d'hydrogène à suivre en fonction de la température de la sonde programmée pour augmenter à une constante taux.

#### [4] Cafferata, et al (1996)

Les réactions de décomposition thermique de la dihydro-3,6-diphényl-5-benzyl-1,2,4,5 trioxazine (DHT) dans les concentrations initiales et les plages de température de 0,004-0,013 M et 353-393 K, respectivement, ont été étudiés dans des solutions de benzène, de toluène et de méthanol.

Ces solvants suit une réaction suivant une loi cinétique du premier ordre jusqu'à environ 50% de conversions DHT , Cependant, aux températures plus élevées et aux concentrations initiales plus élevées, une décomposition induite la réaction de la molécule DHT est observée, qui est disparue par l'addition d'un inhibiteur libre.

#### [5] Jung, J., Richter et al ( **1982)**

Pour l'étude de réactions de décomposition thermique, réversibles, un réacteur a été développé sans gradient fonctionnant comme un réacteur discontinu avec une élévation de température linéaire programmée.

À la suite de circulation du gaz dans le réacteur une accumulation est imposée en connexion avec le réacteur à rinçage, il est possible d'étudier la réaction totale ainsi que les étapes de réaction.

#### [6] Yang, B.et al (**2006)**

Un essai a été réalisé dans un réacteur sous pression à 200 - 400 °C. Le résultat indique que les groupes alcanes des alcanethiols ont une grande influence sur la stabilité thermique des alcanethiols.

Le N-butyl thiol, l'isobutyl thiol et le n-hexylthiol commencent à se pyrolyse à environ 250 °C et plus de75% se décompose à 400 °C après avoir été maintenu pendant 4 h. Cependant, le tertoctylthiol peut être décomposé à une température inférieure en dessous de 200 °C et près de 75% se décompose à 250 -C après 4 h. Le principal produit de la décomposition thermique

est le H2S et une réaction radicalaire est utilisée pour expliquer le mécanisme de décomposition.

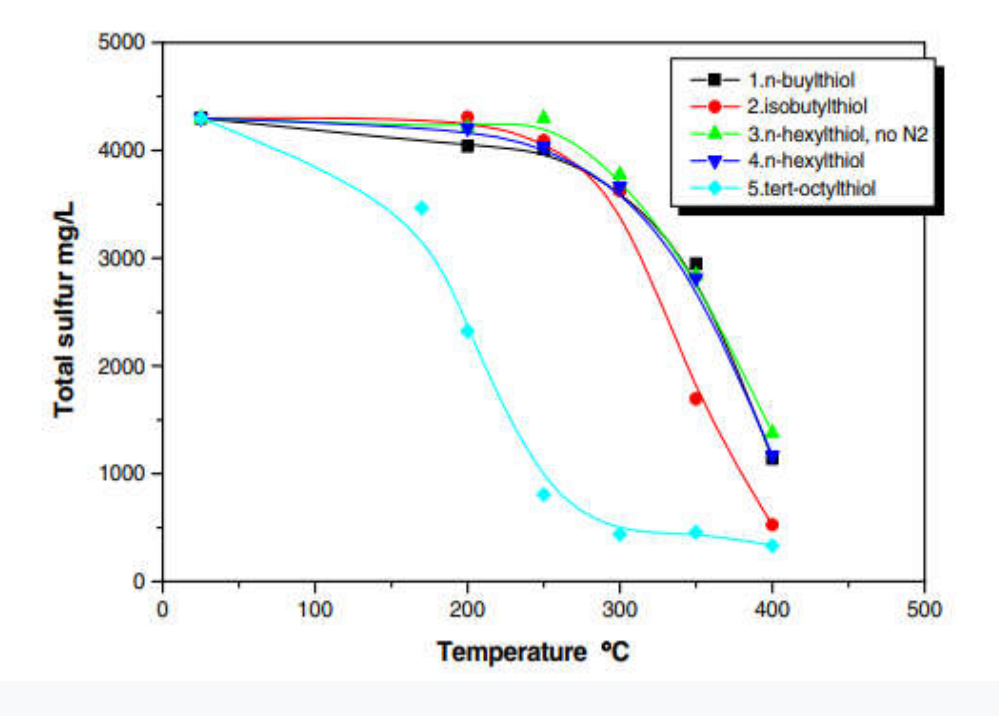

*Figure 02 :Décomposition thermique de différents mercaptans*

#### [7] Hirsch, D. et al (2004)

La décomposition endothermique du gaz naturel est étudiée expérimentalement en utilisant le rayonnement solaire concentré comme source de la chaleur de procès à haute température. Le réacteur chimique solaire comporte un flux vortex de CH4 relié à un récepteur à cavités

et chargés de particules de carbone qui servent simultanément d'absorbeurs radiants et de sites de nucléation pour l'hétérogène réaction de décomposition. Un prototype de réacteur de 5 kW a été fabriqué et testé dans un four solaire à haute débit avec une puissance de 3500 kW/m<sup>2</sup>. La conversion chimique maximale du CH4 en  $H_2$  et C (gr) était de 67% à 1600 K et 1 bar. Le carbone formé était de nano-élémentaire.

#### [8] Omorjan, R. P. et al (1999)

Une étude théorique d'un réacteur à double membrane pour la décomposition thermique de l'eau. L'analyse est basée sur un modèle de réacteur à bouchon isotherme, en régime permanent. L'une des deux membranes était censée être perméable à l'hydrogène et l'autre perméable à l'oxygène. Les simulations ont été effectuées pour 2000 K, étant le limite des températures d'intérêt pratique. Avec un vide poussé dans les zones de séparation, la configuration à double membrane permet théoriquement une conversion

un gaz de balayage est introduit le séparateur, des conversions d'eau importantes peuvent également être assurées par une membrane unique à contre-courant , mais nettement inférieurs à ceux obtenus dans un réacteur à double membrane.

#### [9] A. L. Upez de Ramos et al (1987)

Dans leurs expérience A. L. Upez de Ramos et al sont utilisé des réacteurs à lit compact à flux radial et des réacteurs tubulaires conventionnels et des réacteurs exothermiques à lit fixe pour faire des études expérimentale du transport de chaleur en radial et pour faire aussi des analyses sur les phénomènes de stabilité et le transfert de chaleur à travers le lit garni de ces réacteurs ,et âpres les recherches et l'examinassions de la caractéristique de transport de chaleur de ce type de réacteur, ils ont conclu que le rayon moyen du réacteur serait le plus paramètre important à l'étude

#### [10] **MARK A. et al** (1986)

Ils ont développé Un réacteur à écoulement alimenté par la combustion composé d'un brûleur à flamme plate laminaire, d'une section d'injection d'ammoniac et une section de réacteur à écoulement piston pour étudier la cinétique de réaction , dans leurs expérience ils ont mesuré la concentrations et les température de certain gaz

#### [11] M.C. ROSEN et al (1982)

Ils ont trouvés Un nouveau code informatique bidimensionnel à exécution rapide a été développé pour modéliser les modèles d'écoulement et de température dans le vase d'expansion de l'installation de sécurité thermo-hydraulique hors réacteur (THORS) ,est une boucle de sodium à l'échelle de l'ingénierie utilisée pour les essais thermo-hydrauliques de simulés , Dans le modèle informatique, le fluide est considéré comme Bousinés et un modèle de turbulence simple est fourni afin qu'une large gamme de conditions d'entrée puisse être étudiée. Une fonction de flux de verticité, Le modèle comprend également la réponse thermique de la paroi du réservoir et les résultats d'expériences simulées pour la circulation naturelle et les conditions d'écoulement forcé sont comparées

#### [12] K. Kunii, T, et al (1995)

Ils ont trouvé que La chaleur résiduelle du JPSR est éliminé par une circulation naturelle de liquide de refroidissement circulant dans le tuyau de descente et cette descendre est un passage d'écoulement annulaire tridimensionnel, ils confirmé aussi la capacités de approximation de l'écoulement de fluide thermique tridimensionnel dans descendant à un simple unidimensionnel supposé sur la conception préliminaire dele système passif d'évacuation de la chaleur résiduelle et l'obtention d'un force motrice de la circulation naturelle pour évacuer la chaleur résiduelle. Ils ont conclu que la distribution de température ne s'écarte pas tellement de l'uniformité si l'écoulement multidimensionnel et la force motrice suffisante requise à un état stable dans tout cas du débit d'entrée où le schéma d'écoulement Multidimensionnel apparaît et aussi l'augmenter de rapport de la force motrice avec la quantité de liquide de refroidissement intégrée dans le temps.

#### [13] H. Kazeminejad et al (2008)

Il est étudié numériquement L'évolution de l'accident de perte de débit et d'inversion de débit dans un réacteur de recherche de type piscine, avec arrêt activé dans des conditions de circulation naturelle ,les analyses ont été effectuées par une approche à paramètres forfaitaires pour la cinétique-thermo-hydraulique couplée, avec une rétroaction continue due aux effets de la température du liquide de refroidissement et du carburant et La thermo- hydraulique transitoire pendant le processus d'inversion d'écoulement et l'établissement de la circulation naturelle ont été envisagées pour un réacteur de recherche de 10 MW de l'AIEA , il a remarqué que les températures de pointe pour le canal chaud ont été obtenus pour les combustibles hautement enrichis et faiblement enrichis et Il a été constaté que l'inversion d'écoulement et l'établissement subséquent de la circulation naturelle maintenir la température maximale de la surface de la gaine au-dessous de la température de saturation pour éviter l'escalade de la température de la gaine au niveau du début de l'ébullition nucléée et de la formation de vides sous-refroidis pour assurer l'exploitation sûre du réacteur.

#### [14] Jiejin Cai a et al

Ils ont faire une étude sur la procédure d'augmentation de la puissance thermique du réacteur et du débit du liquide de refroidissement du réacteur pendant la phase d'augmentation de puissance du démarrage de la centrale pour le réacteur rapide supercritique refroidi à l'eau (SWFR), Etant donné qu'une partie des assemblages combustibles d'amorçage et tous les assemblages combustibles de couverture du SWFR sont refroidis par écoulement descendant, et ils sont étudiés La distribution du débit en fonction à la fois de la puissance thermique du réacteur et du débit d'eau d'alimentation, qui sont les paramètres de conception pour la phase de montée en puissance Sur la base de la distribution du débit et ils ont trouvé que les analyses thermiques et es analyses de stabilité thermohydraulique sont effectuées afin d'obtenir la région disponible de la puissance thermique du réacteur et le débit d'eau d'alimentation pour la phase de montée en puissance. Les critères pour la région «disponible» sont la température maximale de surface de la gaine (MCST) et le rapport de décroissance de la stabilité thermo-hydraulique dans trois canaux «chauds»; deux ensembles de semences avec flux ascendant / descendant et un ensemble de couverture. Les effets de diverses corrélations de transfert de chaleur et de distributions de puissance axiales sont également étudiés

#### [15] AmgadSalama et al (2011)

Il a réalisé Des simulations CFD complètes tridimensionnelles de l'accident de perte rapide d'écoulement (FLOFA) du réacteur de recherche générique MTR de 10 MW de l'AIEA, il a utilisé des pompes pour voir les changements des valeur la puissance et la température aussi et pour prouver l'inversion d'écoulement… le flux est initialement descendant…et il a trouvé que les températures se stabilisent. Les modèles 3D intéressants de l'écoulement pendant le processus d'inversion sont montrés et étudiés. L'historique des températures est également rapporté et e comparé à ceux estimés par des codes unidimensionnels. En général, un très bon accord est obtenu, ce qui donne confiance dans l'approche de modélisation.

#### [16] T.S. Cheng, et al (2006)

Ils ont faire une étude informatique détaillé étudier les effets des nombres de Grashof (Gr) et de Reynolds (Re) sur les nombres tridimensionnels des structures d'écoulement et des caractéristiques de transfert de chaleur dans un réacteur de dépôt chimique en phase vapeur (CVD) horizontal avec un disque chauffé circulaire qui simule une tranche de 12 pouces ils ont varié le nombre de Grashof et de Reynold et voir ce qui est changé … ils ont fixé le nombre de grashof et comme résultat ils ont trouvé que l'effet de nombre de Reynold sur le flux thermique moyen est négligeable. Et ils ont constaté que le rapport flottabilité / inertie joue un rôle efficace pour retarder la formation de rouleaux transversaux et longitudinaux.

#### [17] Jay P. Dulhani et al (2014)

L'effet de la flottabilité thermique sur la dynamique de sillage et les caractéristiques de transfert de chaleur de un cylindre triangulaire équilatéral isolé en configuration à flux transversal est considéré ici.

En utilisant l'air (Pr=0,71) comme fluide de fonctionnement, des calculs sont effectués pour de larges plages du nombre de Reynolds (80  $\leq$ Re  $\leq$  160) et du nombre de Richardson (-1  $\leq$  Ri ≤ 1) Dans la gamme de conditions étudiées ici, l'écoulement s'est avéré bidimensionnel et instable.

La physique détaillée de l'écoulement et le champ de température sont visualisés en termes de lignes de courant, deverticité et de contours isothermes à proximité du cylindre. D'autres informations sont fournies en analysant l'influence de la flottabilité sur les coefficients de force globaux et le nombre de Nusselt moyenné dans le temps

#### [18] S. Mahapatra et al (2002)

Une étude est également réalisée sur l'effet de la flottabilité sur la séparation du flux amont et aval de l'obstacle et l'interaction de la séparation avec le champ thermique. Les résultats numériques révèlent qu'en l'absence de force de flottabilité, la recirculation vortex amont des obstacles s'étend avec une re accrue. Il a été constaté que l'effet de flottabilité réduit la taille du vortex en amont lorsque Re< 200 avec Gr égale à 100. Lors de l'augmentation de la valeur de la force de flottabilité, Gr = 10^4, la zone de séparation en amont tourne au-delà de l'obstacle. Les effets de flottabilité sur le débit ne sont pas importants lorsqu'ils sont supérieurs à 200.

#### [19] O.N. Kashinsky A.S et al (2002)

L'étude expérimentale des gaz-liquide en écoulement diphasique dans un canal annulaire est effectuée. Le canal se composait de deux tubes coaxiaux avec le diamètre de 42 et 20 mm. Un obstacle couvrant un quart de la section de canal a été placé dans la canal de produire un

solide en trois dimensions de l'apparition de le flux. Gaz-liquide a été produit par l'injection de bulles d'air à l'entrée du canal par l'intermédiaire d'un mélangeur spécial.

Local de la fraction de vide est mesurée à l'aide d'une sonde de mesure de conductivité qui traversaient toute le canal

#### [20] Md. AnowarHossain, et al

Cet article traite des simulations numériques de l'écoulement du fluide avec un obstacle chaud dans le canal. Cette étude montre les effets du détail concernant les changements dans la hauteur, la largeur, l'espacement et le nombre d'obstacles. La méthode tridimensionnelle par éléments finis de l'écoulement des canaux est développée avec un attelage à chaud et un outil de dynamique des fluides computationnelle (CFD) est utilisé pour aider dans le processus. [4]

#### [21] Jianjun Y et al (**2016)**

L'effet thermophile a des applications potentielles importantes pour l'énergie hydrogène. Dans cet article, l'effet de la thermo synthèse et le comportement du flux d'hydrogène dans le micro-canal avec des obstacles semi-circulaires sont étudiés. Tout d'abord, le modèle de limite de glissement est utilisé pour simuler les performances d'écoulement dans le micro-canal. La validité du modèle dans différents Kn est vérifiée par une comparaison avec des travaux antérieurs. Ensuite, les propriétés du flux d'hydrogène de l'effet de transpiration thermoplastique sont étudiées avec un obstacle semi-circulaire. Le résultat montre qu'avec une augmentation de la taille de l'obstacle semi-circulaire, le trajet du flux d'hydrogène de l'effet de thermo synthèse devient plus long et le gradient de température diminue. Avec une diminution de la longueur caractéristique du flux d'hydrogène, il y a un effet négatif prononcé sur le flux de transpiration thermophile. Une analyse plus approfondie montre que le flux entraîné par la chaleur et le flux entraîné par la pression produiront la vitesse du composant Y, entraînant un rebond sous l'influence d'un demi-cercle, et les obstacles semi-circulaires font que la couche de Knudsen se propage au centre du canal.

#### [22] Feroz Ahmed et al (2019)

La présente étude porte sur l'analyse numérique du transfert de chaleur par convection à l'intérieur d'une cavité triangulaire entraînée par un couvercle. Le transfert de chaleur par convection a lieu en raison du déplacement de la paroi supérieure et surfaces de température variable dans la cavité. Le phénomène d'écoulement et de transfert de chaleur est régi par l'ensemble des équations aux dérivées partielles non linéaires avec des conditions aux limites définies. L'étude a révélé que le taux de transfert de chaleur augmente en raison de l'augmentation du nombre de Richardson, tandis qu'une tendance inverse est observée.

# 2. Définitions :

# 2.1. La thermolyse :

La thermolyse ou décomposition thermique est un procédé thermique de traitement chimique par décomposition des matériaux à température élevée et en l'absence d'oxygène.

Un composant chimique thermosensible est introduit dans un four hermétique chauffé (750 °C et plus) en l'absence d'air et sous l'effet de la chaleur le produit A se décompose thermiquement en des fragments de composant Ben dégagent la chaleur.

D'une manière générale, la thermolyse constitue un traitement partiel des produits solides qui débouche sur un combustible solide ou une fraction minérale à valoriser. Le volume des fumées produites est deux fois moins important qu'avec l'incinération. Ces fumées ne contiennent ni dioxines, ni métaux lourds volatilisés et nécessitent des installations de traitement nettement moins importantes. Cette technique offre une grande souplesse de fonctionnement au niveau des matériaux et permet de traiter des composants chimiques solides variés.

La décomposition chimique se déroule plus rapidement d'une manière exothermique, pour cette raison, l'étude de mécanisme d'une telle réaction est devenue comme un grand défi pour les scientifiques et chercheurs dans ce domaine.

Dans ce travail, nous nous sommes intéressées à l'étude d'une simulation de ce genre de réacteur par logiciel *COMSOL* dans un réacteur à cylindre.

Celui-là, nécessite un modèle mathématique de Laréaction chimique qui se produit dans le réacteur et des éléments physiques des composants impliqué, ainsi nous devons fournir des valeurs appropriées des propriétés de transport aux interfaces physiques du réacteur et des cylindres.

On parle alors d'étudier les éléments suivantes ;

- le transfert de chaleur,
- l'écoulement des fluides,
- le transport de masse et la réaction.

# 2.2. Transformations physiques et chimique :

Les transformations physiques ne modifient ni la nature ni les propriétés caractéristiques de la matière. Les propriétés de la matière sont les mêmes avant et après le changement.

Les changements de phase de la matière provoquent le bris ou la formation de liens entre les particules qui la composent. Ainsi, certains changements de phase absorbent de l'énergie. La fusion, la sublimation et la vaporisation sont des réactions endothermiques puisqu'elles

nécessitent de l'énergie pour réduire les forces d'attraction existant entre les particules. Les particules se sépareront alors davantage et tenteront de plus en plus vers l'état gazeux.

À l'inverse, les changements de phase exothermiques sont la solidification, la condensation solide et la condensation liquide. Dans ces cas, les attractions entre les particules deviennent plus importantes et libère alors de l'énergie.

On dit qu'une substance pure a subi un changement chimique si elle s'est transformée en une ou plusieurs substances pures nouvelles qui n'ont pas les mêmes propriétés que la substance de départ.

Les propriétés caractéristiques des substances disparaissent et les produits formés ont de nouvelles propriétés.

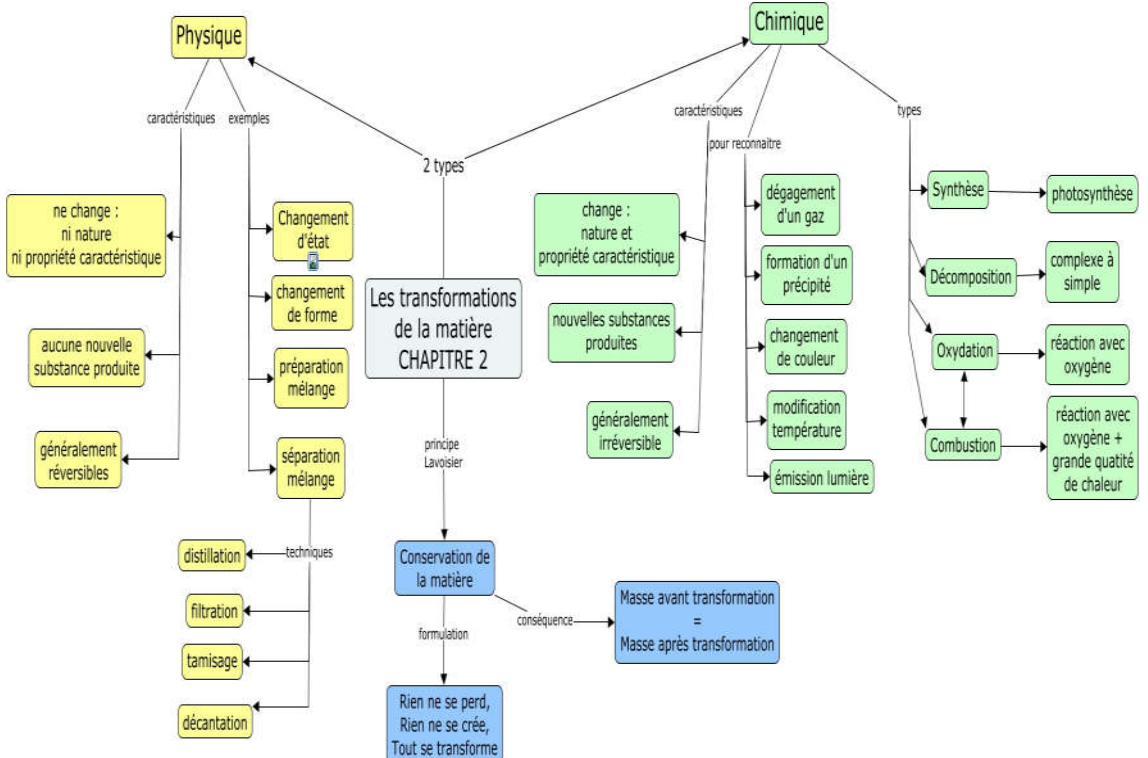

*Figure 03 : schéma de Transformations physiques et chimique*

# 3. Les réactions endothermiques et exothermiques :

Certaines transformations chimiques absorbent de l'énergie alors que d'autres en dégagent. Comme l'énergie thermique est généralement l'énergie associée aux réactions chimiques, on parlera alors de réaction endothermique et exothermique.

Lors d'une réaction endothermique, un apport d'énergie est utilisé pour briser les liaisons qui existent dans les réactifs puisque ces liaisons sont plus fortes que dans les produits.

Au contraire, dans une réaction exothermique, les liaisons qui existent dans les réactifs sont plus faibles que celles présentes dans les produits. Ainsi, un surplus d'énergie est dégagé.

# 3.1. Les réactions endothermiques :

En thermodynamique, on désigne comme étant des réactions endothermiques des processus physiques ou chimiques consommant de la chaleur. La chaleur est une forme d'énergie désordonnée. Dans une réaction chimique endothermique, l'énergie dégagée par la formation des liaisons chimiques dans les produits de réaction est inférieure à l'énergie requise pour briser les liaisons dans les réactifs.

# 3.1.1. Définition :

Une réaction endothermique est une réaction qui absorbe de l'énergie provenant de l'environnement ce qui, par conséquent, abaisse le degré énergétique du milieu.

Lorsqu'une réaction chimique absorbe de la chaleur, la température du milieu environnant diminue. La température finale est alors moins élevée que la température initiale. C'est donc le milieu qui est responsable de ce transfert d'énergie

On peut reconnaître une réaction endothermique de diverses façons:

- 1. L'énergie fait partie des réactifs de la réaction dans l'équation énergétique.
- 2. La variation d'enthalpie est positive.
- 3. L'enthalpie des produits est supérieure à celle des réactifs dans le diagramme énergétique.

# 3.1.2. Equation énergétique endothermique :

On reconnaît une réaction endothermique lorsque, dans une équation chimique, la valeur énergétique associée (ou effet thermique) est intégrée du côté des réactifs de l'équation.

L'équation d'une réaction endothermique est de type:

#### Réactifs+énergie→Produits

#### 3.1.3. Variation d'enthalpie endothermique :

L'enthalpie (H) d'une molécule se mesure en joules par mole (J/mol) ou en kilojoules par mole (kJ/mol). Dans une réaction endothermique, l'énergie totale des réactifs, ou l'enthalpie (H) totale, est inférieure à celle des produits. Ainsi, la variation d'enthalpie (ΔH) est positive.

Pour une réaction endothermique: $H_r < H_p$ 

#### Réactifs→Produits△H=valeur positive

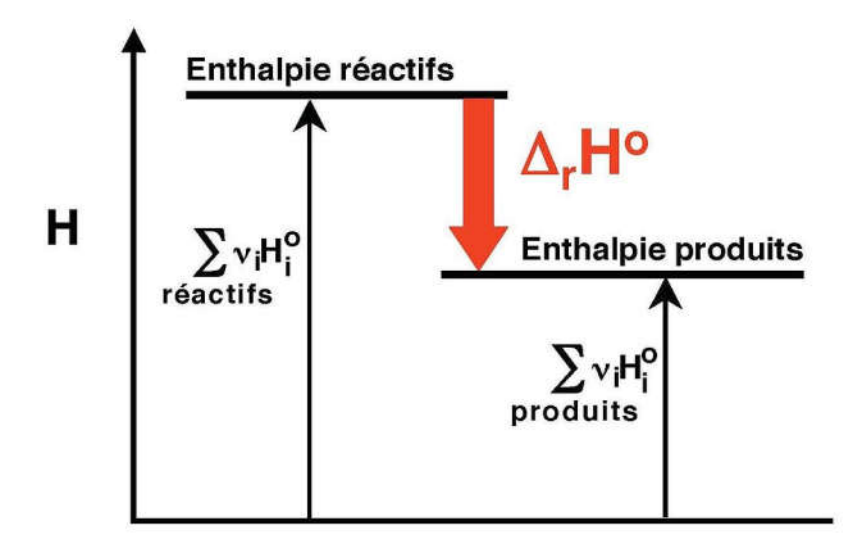

*Figure 04 :L'enthalpie de réaction correspond à la différence d'enthalpie entre les produits de la réaction (à droite) et les réactifs (à gauche)*

# 3.1.4. Diagramme énergétique endothermique :

Lors de la rupture de liaisons dans une molécule, il y a toujours une absorption d'énergie sous la forme de chaleur. Cette étape est toujours endothermique.

Il est possible d'affirmer qu'une réaction est endothermique lorsque l'énergie d'activation directe ( $E_{ad}$ ) est plus élevée que l'énergie d'activation inverse ( $E_{ainv}$ ). On peut illustrer ces énergies par un diagramme énergétique

Pour une réaction endothermique:  $E_{ad}E_{ainv}$ 

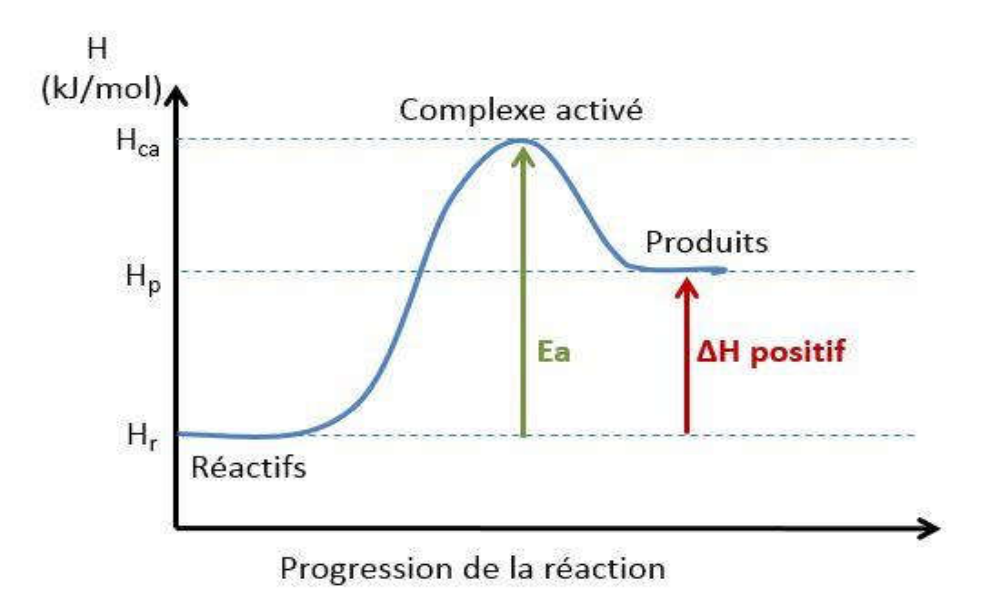

*Figure 05: Diagramme énergétique pour une réaction endothermique*

# 3.2. Les réactions exothermiques :

En thermodynamique, une réaction exothermique (du grec ancien ἔξω, « hors de » et θερμός, « chaud ») est un processus physico-chimique produisant du transfert thermique. Dans une réaction chimique exothermique, l'énergie dégagée par la formation des liaisons chimiques dans les produits de réaction est supérieure à l'énergie requise pour briser les liaisons dans les réactifs.

3.2.1. Définition : Une réaction exothermique est une réaction qui dégage de l'énergie ce qui, par conséquent, augmente le degré énergétique du milieu environnant. Lorsqu'une réaction chimique dégage de la chaleur dans un milieu, la température de ce milieu augmente. La température finale de la réaction est donc plus élevée que la température initiale. On peut reconnaître une réaction exothermique de diverses façons:

- 1. L'énergie fait partie des produits de la réaction dans l'équation énergétique.
- 2. La variation d'enthalpie est négative.
- 3. L'enthalpie des réactifs est supérieure à celle des produits dans le diagramme énergétique.

# 3.2.2. Equation énergétique exothermique :

On reconnaît une réaction exothermique lorsque, dans une équation chimique, la valeur énergétique associée (ou effet thermique) est intégrée du côté des produits de la réaction.

L'équation d'une réaction exothermique est de type:

#### Réactifs→Produits+énergie

# 3.2.3. Variation d'enthalpie exothermique :

L'enthalpie (H) d'une molécule se mesure en joules par mole (J/mol) ou en kilojoules par mole (kJ/mol). Dans une réaction exothermique, l'enthalpie des réactifs est supérieure à celle des produits. Ainsi, la variation d'enthalpie (ΔH) est négative.

Pour une réaction exothermique:  $H_r > H_p$ 

#### Réactifs→Produits △H=valeur négative

# 3.2.4. Diagramme énergétique endothermique :

Lors de la formation de liaisons dans une molécule, il y a toujours un dégagement d'énergie sous la forme de chaleur. Cette étape est toujours exothermique.

Il est possible d'affirmer qu'une réaction est exothermique lorsque l'énergie d'activation directe ( $E_{ad}$ ) est plus faible que l'énergie d'activation inverse ( $E_{ainv}$ ). On peut illustrer ces énergies par un diagramme énergétique.

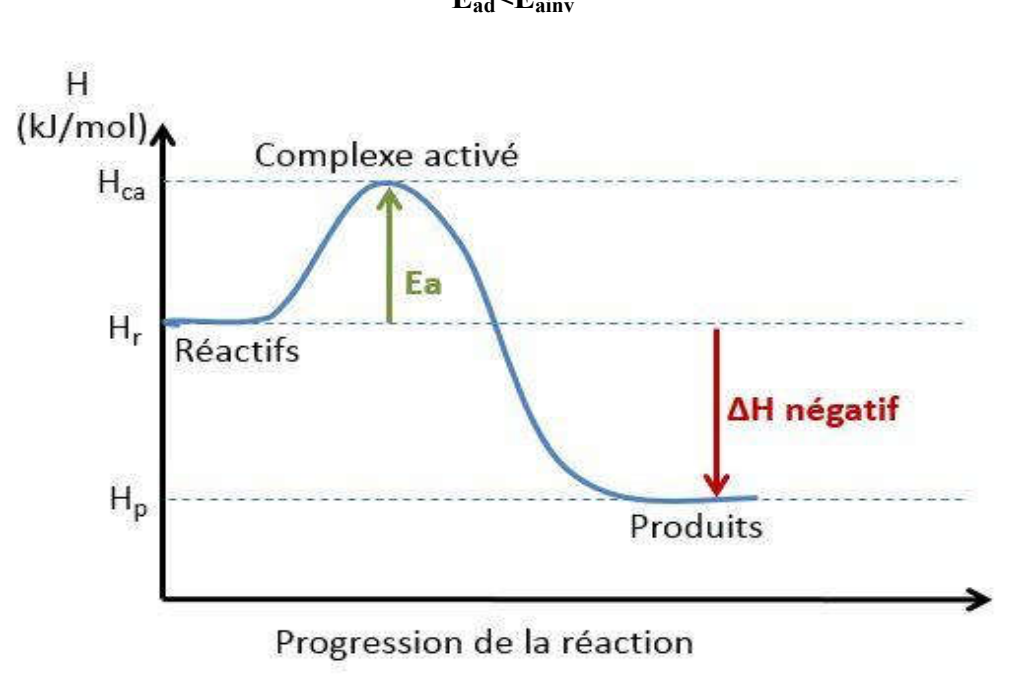

#### Pour une réaction endothermique:  $E_{ad} < E_{ainv}$

*Figure 06: Diagramme énergétique pour une réaction exothermique.*

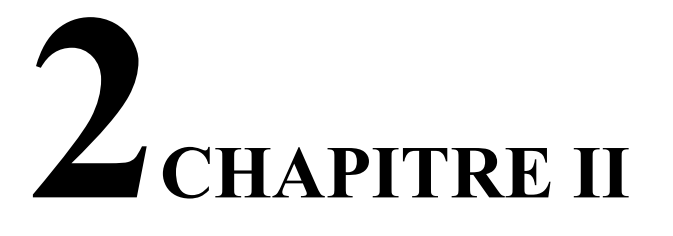

# Cinétique de la réaction de décomposition thermique

# 1. Introduction à la cinétique de réaction :

 En cinétique chimique, la loi d'Arrhenius décrit la variation de la vitesse d'une réaction chimique en fonction de la température. Cette loi a été énoncée par Svante August Arrhenius en 1889 dans son article intitulé "On the réactionvélocité of the inversion of cane sugar by acids". Mais ce n'est que vers 1910 qu'elle a été universellement acceptée par les chimistes de son temps. En effet, la loi d'Arrhenius a pu être vérifiée expérimentalement pour un grand nombre de réactions chimiques. Cependant, toutes les réactions ne suivent pas cette loi (notamment les réactions enzymatiques). La loi d'Arrhenius est donc une loi empirique.

#### $\mathbf{k} = \mathbf{A}$  .  $\mathbf{e}$  $-E\ddagger$  $RT$  (1)

K: Coefficient de vitesse (ou constante de vitesse).

T: Température en [K] (kelvin).

**R**: Constant universel des gaz parfaits  $[J \text{ mol}^{-1} K^{-1}]$  (en joule par mole et par kelvin).

E : Énergie d'activation d'Arrhenius donnée en[ J. mol<sup>-1</sup>] (joule par mole).

 $\mathbf{A}$  : est le facteur de fréquence  $\mathbf{[S}^{-1}]$ 

Un produit chimique thermosensible (A) subit une décomposition thermique en fragments (B) selon la réaction unimoléculaire suivante dans l'eau:

 $A \xrightarrow{k} B$ 

La vitesse de réaction  $\text{[mol / (m<sup>3</sup>.s)]}$  est donnée par:

```
tau = k \cdot c_4
```
De plus, la réaction de décomposition est exothermique et le taux d'énergie expulsée est donné par:

$$
Q = -tauX.H \qquad (2)
$$

Où H est la chaleur de réaction en [kJ / mol]

Les équations de Navier-Stokes, qui régissent le transport des moments, sont résolues par défaut dans les interfaces d'écoulement monophasé, donnant la formulation compressible de la continuité:

$$
-\frac{\partial \rho}{\partial t} + \nabla \cdot (\rho u) = 0 \tag{3}
$$

Et l'équation de mouvement :

$$
-\frac{\partial \rho}{\partial t} + \nabla \cdot (\rho \boldsymbol{u}) = -\nabla p + \nabla \cdot [\ \boldsymbol{\mu} (\nabla \boldsymbol{u} + (\nabla \boldsymbol{u})^T) \ ] - \frac{2}{3} \boldsymbol{\mu} (\nabla \cdot \boldsymbol{u}) \boldsymbol{I} + \boldsymbol{F} \tag{4}
$$

Ici,  $\boldsymbol{u}$  est la viscosité de la dynamique (Ns / m2), u la vitesse (m / s),  $\boldsymbol{\rho}$  la densité du fluide (kg / m3), p la pression (Pa), et F un terme de force corporelle (N / m3). Ce modèle contient la solution à un problème d'équilibre, de sorte que le premier terme de chacune des équations cidessus disparaît. Outre les conditions de domaine, on devra également sélectionner des conditions aux limites souhaitées. Une entrée sur un vecteur de vitesse normale à la frontière:

$$
u.n = u_0 \tag{5}
$$

À la limite de sortie, en spécifie une pression nulle. Enfin, au niveau des surfaces des plaques du réacteur et du cylindre chauffant, on a la vitesse égale à zéro (condition de nonglissement), ce qui correspond à une condition sans limite:

```
u = 0 (6)
```
# 2. Méthode numériques :

#### 2.1. Introduction :

Les équations décrites au deuxième chapitre sont des équations différentielles aux dérivées partielles non linéaires, elliptiques et couplées. En raison de leur complexité, ces équations sont résolues à l'aide d'une méthode numérique. Plusieurs méthodes numériques sont disponibles dans la littérature .On peut distinguer les méthodes suivantes :

- Méthodes des différences finies (MDF).
- Méthodes des éléments finis (MEF).
- Méthodes des volumes finis (MVF).

#### 3. Méthodes des différences finies :

La méthode des différences finies est la plus ancienne des méthodes pour la résolution numérique des équations aux dérivées partielles. On croit qu'il a été développé par Euler en 1768, qui a été utilisé pour obtenir des solutions numériques aux équations différentielles par calcul manuel. A chaque point nodal de la grille utilisée pour décrire le domaine de flux de fluide, les expansions de la série de Taylor sont utilisées pour générer des approximations de différence finie aux dérivées partielles des équations gouvernantes. Ces dérivées, remplacées par des approximations de différence finie, donnent une équation algébrique pour la solution d'écoulement à chaque point de grille. En principe, la différence finie peut être appliquée à tout type de système de grille. Cependant, la méthode est plus couramment appliquée aux grilles structurées car elle nécessite un maillage ayant un degré élevé de régularité. L'espacement de la grille entre les points nodaux n'a pas besoin d'être uniforme, mais il Ya des limites sur la quantité d'étirement de grille ou de distorsion qui peut être imposée, pour maintenir la précision. Topologiquement, ces grilles structurées à différence finie doivent se conformer aux contraintes des systèmk8es de coordonnées générales tels que les grilles cartésiennes comprenant des domaines de calcul à six côtés. Cependant, l'utilisation d'une cartographie de coordonnées intermédiaire telle que le système de coordonnées adapté au

corps permet de relâcher cette contrainte géométrique majeure, de manière à pouvoir modéliser des formes complexes. [27]

# 3.1. Méthodes des éléments finis :

Dans la méthode des éléments finis on utilise des fonctions linéaires ou quadratiques, sur chaque élément, pour décrire la variation locale de l'inconnue ∅. Les équations différentielles sont exactement vérifiées par la solution exacte. En remplaçant l'approximation de Ødans les équations différentielles, on constate que celles-ci ne vérifient pas exactement, et un résidu est défini dans ce cas pour mesurer l'erreur. Le résidu est minimisé en le multipliant par une fonction de pondération et en l'intégrant. Le résultat de l'intégration est un set d'équations algébriques pour les coefficients des fonctions d'approximation.

Les codes éléments finis font maintenant partie des outils couramment utilisés lors de la conception

et à l'analyse des produits industriels. Les outils d'aide à la modélisation devenant de plus en plus perfectionnés, l'utilisation de la méthode des éléments finis s'est largement développée et peut sembler de moins en moins une affaire de spécialistes. Si l'utilisation de la méthode se démocratise de par la simplicité croissante de mise en œuvre, la fiabilité des algorithmes et la robustesse de la méthode, il reste néanmoins des questions essentielles auxquelles l'ingénieur devra répondre s'il veut effectuer une analyse par éléments finis dans de bonnes conditions :

− Evaluer la confiance qu'il accorde aux résultats produits.

− Analyser les conséquences de ces résultats par rapport aux objectifs visés.

L'objectif de cette partie est de présenter les principes de base de cette méthode en insistant sur l'enchaînement des tâches (démarche et hypothèses associées) qui assurent la cohérence du processus de calcul. Ces connaissances vous seront utiles pour maîtriser les deux principales difficultés de mise au point d'un modèle numérique :

− Problèmes préliminaires à la phase de calcul.

− Problèmes liés à l'exploitation des résultats et le retour à la conception.

Il ne faut pas perdre de vue que l'analyse des résultats nécessite une bonne compréhension des différentes étapes mathématiques utilisées lors de l'approximation, pour pouvoir estimer l'erreur du modèle numérique par rapport à la solution exacte du problème mathématique.

Sans oublier que le modèle numérique ne peut fournir que de résultats relatifs aux informations contenues dans le modèle mathématique qui découle des hypothèses de modélisation.

Nous nous limiterons à la présentation de modèles élémentaires utilisés dans le cadre des théories linéaires. Bien que simples ces modèles permettent déjà de traiter un grand nombre d'applications liées aux problèmes de l'ingénieur. Du point de vue pédagogique, ils sont suffisamment complexes pour mettre en avant les difficultés de mise en œuvre de la méthode.

L'idée fondamentale de cette méthode est de discrétiser le problème en décomposant le domaine matériel à étudier en éléments de forme géométrique simple. Sur chacun de ces éléments il sera plus simple de définir une approximation nous permettant d'appliquer les méthodes présentées dans la première partie de ce cours. Il ne reste alors qu'à assembler les formes matricielles élémentaires pour obtenir les équations relatives à la structure à étudier. C'est sous cette forme pragmatique qu'elle est utilisée par les ingénieurs, et que nous allons maintenant l'aborder. [25]

# 3.2. Méthodes des volumes finis :

La méthode des volumes finis discrétise la forme intégrale des équations de conservation directement dans l'espace physique. Il a été initialement introduit par des chercheurs comme McDonald (1971) et MacCormack et Paullay (1972) pour la solution des équations d'Euler en deux dimensions et dépendantes du temps. Rizzi et Inouye (1973) l'ont ensuite étendu à des écoulements trois dimensions. Le domaine de calcul est subdivisé en un nombre fini de volumes de contrôle contigus, où les énoncés résultants expriment la conservation exacte des propriétés pertinentes pour chacun des volumes de contrôle. Au centre de gravité de chacun des volumes de contrôle, les valeurs des variables sont calculées. L'interpolation est utilisée pour exprimer des valeurs variables à la surface du volume de contrôle en fonction des valeurs centrales et des formules de quadrature appropriées sont appliquées pour approximer les intégrales de surface et de volume. Une équation algébrique pour chacun des volumes de contrôle peut être obtenue, dans laquelle un certain nombre des valeurs nodales voisines apparaissent.

Comme la méthode à volume fini fonctionne avec les volumes de contrôle et non les points d'intersection de la grille, elle a la capacité de s'adapter à tout type de grille. Ici, au lieu de grilles structurées, on peut utiliser des grilles non structurées qui permettent un grand nombre d'options pour la définition de la forme et de l'emplacement des volumes de contrôle. Comme la grille ne définit que les limites du volume de contrôle, la méthode est conservatrice tant que les intégrales de surface qui sont appliquées à ces limites sont les mêmes que les volumes de contrôle partageant la frontière. Un inconvénient de cette méthode par rapport aux schémas de différences finies est que les approximations de différenciation d'ordre supérieur supérieures au second ordre sont plus difficiles à développer en trois dimensions. Ceci est dû à l'exigence de deux niveaux d'approximation, qui sont l'interpolation et l'intégration. Cependant, la méthode à volume fini présente plus d'avantages que d'inconvénients. Une caractéristique importante du procédé est qu'une maille de type "élément fini" peut être utilisée, dans laquelle la maille peut être formée par la combinaison de triangles ou de quadrilatères dans le cas de deux dimensions ou de tétraèdres et d'hexaèdres en trois dimensions. Ce type de maillage non structuré offre une plus grande flexibilité pour manipuler des géométries complexes. Une autre caractéristique intéressante est que cette méthode ne nécessite pas de transformation des équations en termes de système de coordonnées équipés du corps comme cela est requis dans la méthode des différences finies.

Comme pour la méthode des différences finies, une grille numérique doit être initialement définie pour discrétiser le domaine d'écoulement physique d'intérêt. Pour la méthode des volumes finis, nous avons maintenant la flexibilité de représenter la grille par un maillage structuré ou non structuré. A titre d'illustration de la méthode des volumes finis, nous considérons une représentation typique d'éléments structurés (quadrilatéraux) et non structurés (triangulaires) de volume fini en deux dimensions représentées sur la Fig. 1.

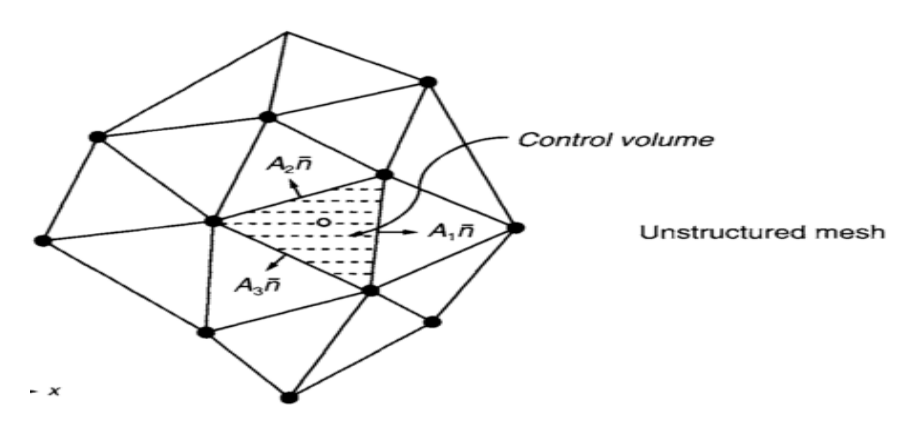

*Figure 01: Une représentation de maillage structuré et non structuré pour la méthode de volume fini*

Pour la discrétisation des équations aux dérivées partielles. La pierre angulaire de la méthode des volumes finis est l'intégration du volume de contrôle. Dans un volume de commande, les surfaces de délimitation de l'élément sont directement liée à la discrétisation des dérivées de premier et second ordre pour ∅ (le générique variable de champ d'écoulement). Ici, les surfaces dans la direction normale  $(\bar{n})$  aux surfaces volumiques comme indiqué sur la Fig.1 sont résolues par rapport aux directions des coordonnées cartésiennes pour donner les zones projetées  $A_i^x$ et  $A_i^y$ . Dans la direction x et y respectivement. Les zones projetées sont positives si leurs vecteurs normaux sortants des surfaces de volume sont dirigés dans les mêmes directions du système de coordonnées cartésiennes Sinon ils sont négatifs. [26]

# 4. Forme intégrale des équations de Navier-Stokes :

#### 4.1. Conservation de la masse :

En général la masse peut être Ajoutée ou Enlevée, la loi de la conservation peut être établi tel que :

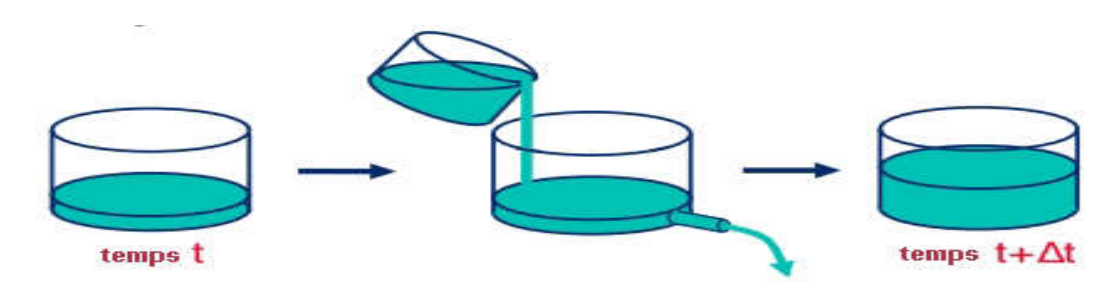

Masse Finale = Masse Initile + Masse Ajoutée – Masse Enlevée.

Si on applique cette loi a un control de volume arbitraire dans un champs d'écoulement on aura :

#### Taux d'accroissement de la masse = Le flux net de la masse

Le taux de variation de la masse totale dans le volume de control, est donnée par  $\frac{\partial}{\partial t} \int \rho d\nu$ 

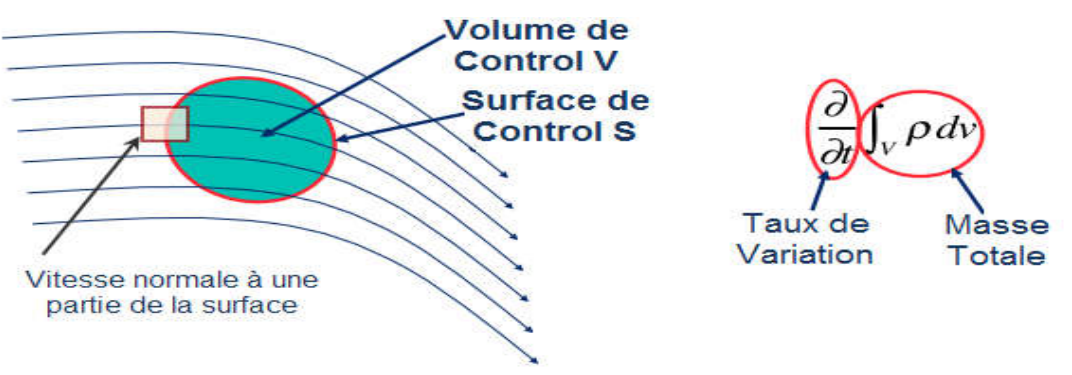

*Figure 02: la variation de la masse totale dans le volume de control.*

Pour trouver le flux de la masse à travers la surface de control, on va examiner une petite partie de la surface ou la vitesse est normale à la surface. On considère un petit rectangle de fluide en dehors des limites du domaine de telle façon que pendant un temps  $\Delta t$ , il s'écoule dans le volume de control. Le flux de la masse à travers le contrôle de surface ∆A pendant une période  $\Delta t$  est :  $\rho U_x \Delta t$   $\Delta A$  ou  $U_x = -u\eta$  le signe de la composante normale de la vitesse détermine si le fluide s'écoule dans ou depuis le volume de control, nous considérons le fluide d'être positive,  $un < 0$  écoulement vers l'intérieur  $-\int \rho un \, ds$ 

Equation de la conservation de la masse dans sa forme d'intégral : K2

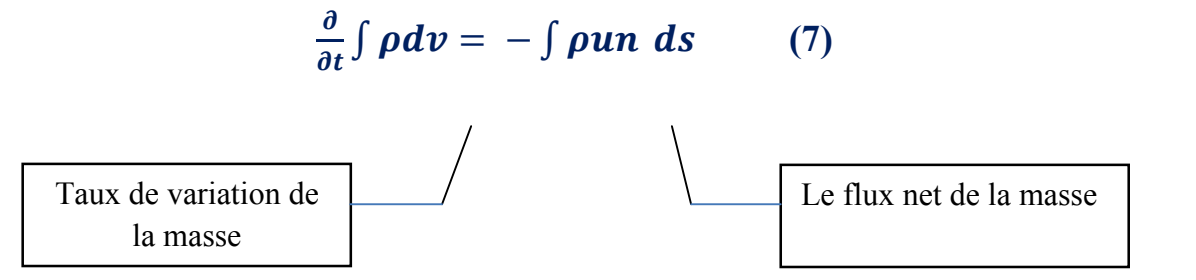
#### 4.2. Conservation du mouvement :

Quantité de mouvement par volume :  $\rho u$ 

Quantité de mouvement dans le contrôle de volume :  $\int \rho u \, dv$ 

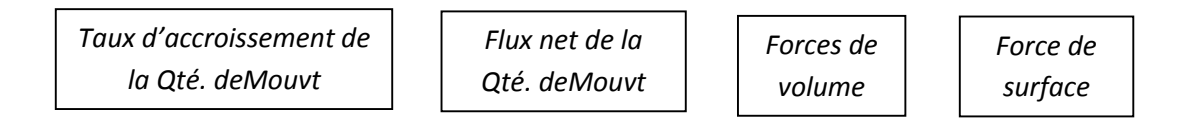

Le taux de variation de la quantité de mouvement totale dans le volume de control, est donnée par :  $\frac{\partial}{\partial t} \int \rho u \, dv$ 

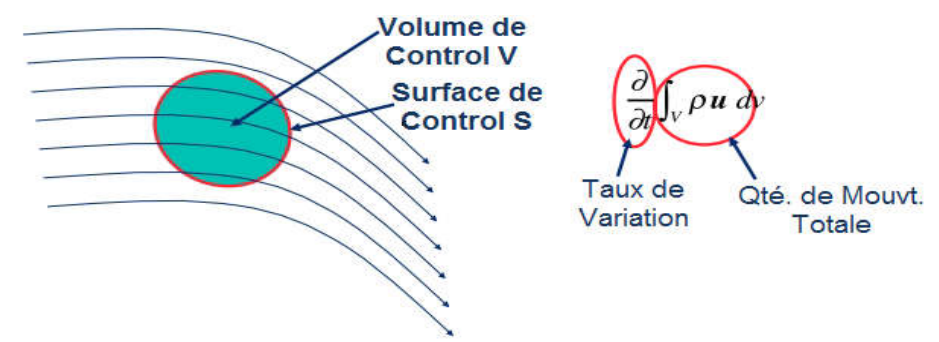

*Figure 03 :la variation de quantité de mouvmenet total dans le volume de control.*

On considère un petit rectangle de fluide en dehors des limites du domaine de telle façon que pendant un temps Δt il s'écoule dans le volume de control. La quantité de mouvement qui s'écoule à travers ΔA pendant un temps∆*t*: *U<sub>x</sub>* ∆*t* ∆*A* ou *U<sub>x</sub>* = −*un* le flux net par unité de temps :  $-\int \rho u \,u$ nds.

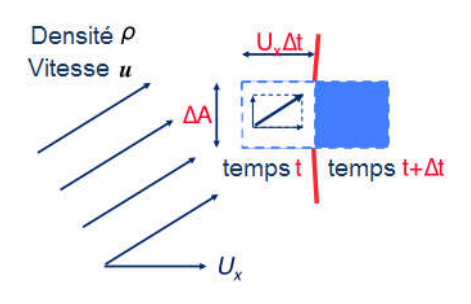

Les forces de volume comme la gravité agissent sur le fluide dans

le volume de control, la force de viscosité est donné par le produit de la normale et le tenseur d'effort T. Volume de Jolume de

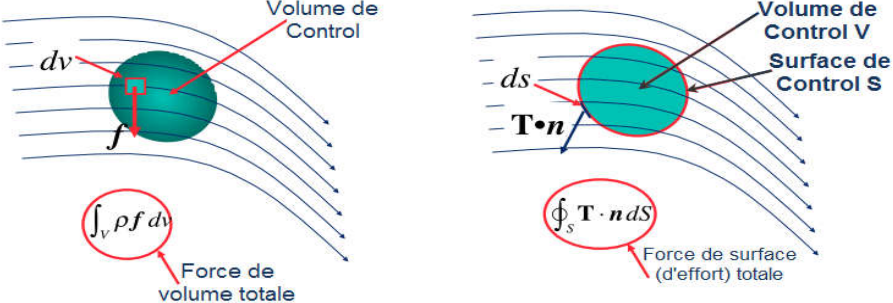

Tenseur

Tenseur d'effort :  $\mathbf{T} = (-\mathbf{p} + \lambda \nabla \cdot \mathbf{u})\mathbf{I} + 2\mu \mathbf{D}$  (8)

de deformation: 
$$
\mathbf{D} = \frac{1}{2} (\nabla \mathbf{u} + \nabla \mathbf{u}^T)
$$
 (9)

Ces composantes *i*, *j* : 
$$
\mathbf{D}_{ij} = \frac{1}{2} \left( \frac{\partial u_i}{\partial x_j} + \frac{\partial u_j}{\partial x_i} \right)
$$
 (10)

Pour les écoulements incompressibles  $\boldsymbol{\nabla} \cdot \boldsymbol{u} = 0$  (11)

$$
L \text{e Tensor } d' \text{ effort devient}: \qquad T = -pI + 2\mu D \tag{12}
$$

On additionne tous ces termes, on aura :

$$
\frac{\partial}{\partial t} = \int \rho u dv = - \int \rho u u \cdot n ds + \int T n ds + \int \rho f dv \qquad (13)
$$

On remplace T par sa valeur  $:T = -pI + 2\mu D$ 

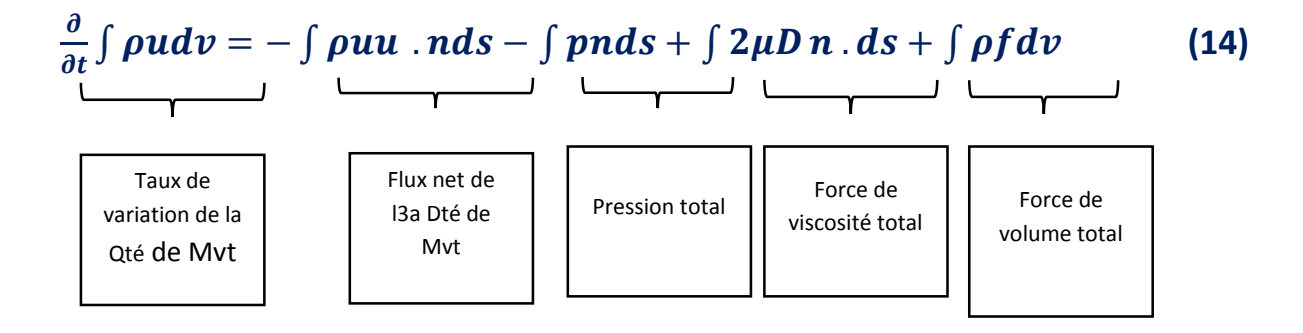

#### 4.3. Conservation de l'énergie :

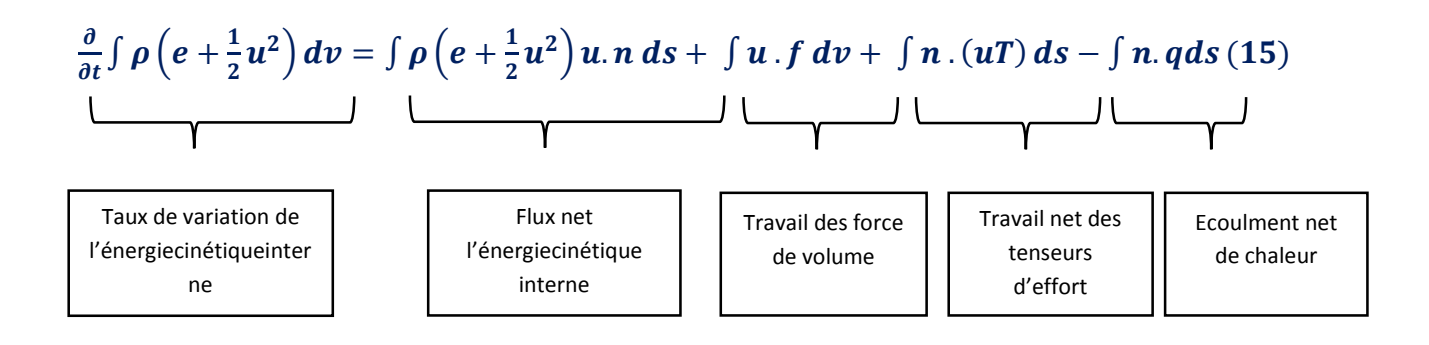

#### 5. Forme différentielle des équations de Navier-Stokes :

Le Divergent ou le théorème de Gauss peut être utilisé pour convertir l'intégral de volume à un intégral de surface  $\int \nabla \cdot a \, dv = \int a n \, ds$  (16)

On prend l'équation de conservation de la masse 
$$
\frac{\partial}{\partial t} \int \rho dv = - \int \rho un ds
$$
 (17)

Utilisant le théorème de Gauss := 
$$
\int \rho \mathbf{u} \cdot d\mathbf{s} = \int \nabla \cdot (\rho \mathbf{u}) d\mathbf{v}
$$
 (18)

L'équation de conservation devienne :

$$
\frac{\partial}{\partial t} \int \rho dv = \int \nabla \cdot (\rho u) dv \qquad (19)
$$

$$
\frac{\partial}{\partial t} \int \rho dv = \int \nabla \cdot (\rho u) dv = 0 \qquad \longrightarrow \qquad \frac{\partial \rho}{\partial t} \int dv = \int \nabla \cdot (\rho u) dv \quad (20)
$$

 $\int \left(\frac{\partial \rho}{\partial t} + \nabla f \cdot (\rho u)\right) dv = 0$ . Cette équation est valable pour n'importe quel control de volume quel que soit la taille ou la forme. Par conséquent la fonction à intégrer doit être égale à zéro :

$$
\frac{\partial \rho}{\partial t} + \nabla \, (\rho u) = 0 \tag{21}
$$

 $\nabla$ . ( $\rho u$ ) =  $\rho$ .  $\nabla u + u$ .  $\nabla \rho$  Ainsi l'équation de conservation de la masse devienne

 $\frac{\partial \rho}{\partial t} + \nabla \cdot (\rho u) = \frac{\partial \rho}{\partial t} + \rho \cdot \nabla u + u \cdot \nabla \rho \longrightarrow \frac{D \rho}{Dt} + u \cdot \nabla \rho = 0$ Sachant que :  $\frac{D( ) }{Dt} = \frac{\partial( ) }{\partial t} + u.$   $\nabla( )$  ... dérivée convective.

La forme différentielle de l'équation de mouvement est dérivée de la même manière :

Comment part: 
$$
\frac{\partial}{\partial t} \int \rho u \, dv = \int \rho f \, dv + \int (nT - \rho u(u, n)) ds
$$

\nReécrire comme: 
$$
\frac{\partial}{\partial t} \int \rho u \, dv = \int \rho f \, dv + \int \nabla \cdot (T - \rho u u) dv
$$

\nPour avoir: 
$$
\frac{\partial \rho u}{\partial t} = \rho f + \nabla \cdot (T - \rho u u)
$$

\n(23)

En utilisant l'équation de conservation de masse, la partie advection peut être réécrite :

$$
\frac{\partial \rho u}{\partial t} = \rho f + \nabla \cdot \rho u u = u \frac{\partial \rho}{\partial t} + \nabla u \cdot \rho u + \rho \frac{\partial u}{\partial t} + \rho u \nabla \cdot u \tag{24}
$$

$$
= u\left(\frac{\partial \rho}{\partial t} + \nabla \cdot u\rho\right) + \rho \frac{Du}{Dt} = \rho \frac{Du}{Dt}
$$
\n
$$
= 0 \text{ conservation}
$$
\n(25)

L'équation de mouvement peut être écrite sous la forme particulaire :

$$
\rho \frac{Du}{Dt} = \rho f + \nabla \cdot (T) \quad \text{Sachant que} \quad \rho \frac{Du}{Dt} = \rho \left( \frac{Du}{Dt} + u \nabla \cdot u \right)
$$

Et de la même façon l'équation de l'énergie mécanique  $\rho \frac{De}{dt}$  $\frac{DE}{Dt} + p\nabla. u = \emptyset + \nabla. k\nabla T$  (26)

Ou ∅ et la fonction de dissipation, et elle représente le taux de conversion du travail en chaleur.

#### 6. Le transport d'énergie :

$$
\nabla. \left( -k \nabla T \right) + \rho C_p \left( u. \nabla \right) T = Q \tag{27}
$$

Dans l'équation (6), Cp est la capacité thermique spécifique (J / (kg . K)), est la conductivité thermique (W / (m . K)) et Q est un terme du puits ou de la source (W / m<sup>3</sup>).

A l'entrée et à la surface du cylindre chauffant on définit une condition à la limite d'une température imposée :

$$
T = T_0 \tag{28}
$$

$$
T = T_{cyl} \tag{29}
$$

A la sortie, on définit une condition de limite Flux sortant. Ce passage stipule que toute l'énergie traversant cette frontière le fait par le biais du transport convectif. De manière équivalente, cela signifie que le flux de chaleur par conduction à travers la frontière est nul :

$$
T_{cond} \cdot n = -k \nabla T \cdot n = 0 \tag{30}
$$

Par conséquent, l'équation résultante pour le flux thermique total est la suivante :

$$
q \cdot n = \rho C_p T u \cdot n \tag{31}
$$

Il s'agit d'une condition limite utile, notamment dans les bilans énergétiques dominés par la convection où la température de sortie est inconnue.

Enfin, on suppose que l'énergie n'est pas transportée à travers les plaques du réacteur, ce qui revient à appliquer une condition limite d'isolation thermique :

$$
\nabla \cdot (-D_i \nabla c_i) + u \cdot \nabla c_i = R_i \tag{31}
$$

Où  $\bm{D}_i$  représente le coefficient de diffusion (m2 / s),

Et  $\mathbf{R}_i$  représente le terme de réaction (mol / (m3 - s)).

L'équation (31) suppose que l'espèce *i* est diluée dans un solvant. Le transport de masse des fragments est négligé, en raison de la fixation d'une concentration constante de ceux-ci dans l'interface de la chimie.

Pour les conditions aux limites, indiquer la concentration du composé A à l'entrée :

$$
c_i = c_{i,0} \tag{32}
$$

En sortie, on considère que le flux massique à travers la frontière est dominé par la convection. Cela signifie que tout le débit massique dû à la diffusion à travers cette frontière est égal à zéro :

$$
\boldsymbol{n} \cdot (-\boldsymbol{D}_i \boldsymbol{\nabla} \boldsymbol{c}_i) = \mathbf{0} \tag{33}
$$

Enfin, au niveau des surfaces des dalles du réacteur et du cylindre chauffant, on suppose qu'aucune masse n'est transportée à travers la frontière - donc une condition de frontière d'isolement :

$$
N_i \cdot n = 0 \tag{34}
$$

En sélectionnant le transport dans l'interface des espèces diluées, on peut facilement combiner l'équilibre de masse (eqt 31) et les conditions aux limites (eqt. 32 à eqt. 34) avec la géométrie de modélisation.

![](_page_41_Picture_0.jpeg)

## Modélisation du réacteur

## 1. COMSOL multiphysics, vue générale :

#### 1.1.Introduction :

Le logiciel COMSOL, anciennement appelé FEMLab, est avant tout un outil de résolution d'équations aux dérivées partielles par éléments finis. Sa particularité est de disposer d'une base de données d'équations permettant de modéliser différents phénomènes physiques, comme l'électrostatique, l'écoulement de fluides ou encore la déformation des matériaux.

Développé initialement comme une toolbox de Matlab, il dispose aujourd'hui de son propre environnement graphique permettant à la fois le dessin des géométries et l'affichage des résultats en post-traitement. Sa spécificité est également de permettre de coupler différentes équations aux dérivées partielles (EDP), de manière à décrire des phénomènes multiphysiques,

Fondée en 1986, la société COMSOL est présente en Europe et en Amérique du Nord, actuellement elle se développe activement dans le monde entier.

Bien conçu, rapide et facile à utiliser, COMSOL Multiphysics répond aux défis de la simulation

multiphysique. Il résout des modèles complexes de plus de 10 millions de degrés de liberté, coupler arbitrairement à n'importe quelle équation, modifier à loisir les modes d'application prédéfinis, tout en restant transparent à l'utilisateur.

COMSOL Multiphysics® est un logiciel de simulation polyvalent pour la modélisation de designs, de dispositifs et de procédés dans tous les domaines de l'ingénierie, de la production et de la recherche scientifique. En plus d'utiliser la modélisation multiphysique pour vos propres projets, vous pouvez également transformer vos modèles en applications de simulation et en jumeaux numériques pour d'autres équipes de conception, pour des départements de production, laboratoires de test, clients et plus encore.

Le produit plate-forme peut être utilisé seul ou enrichi de fonctionnalités issues de n'importe quelle combinaison de modules complémentaires pour simuler l'électromagnétisme, la mécanique des structures, l'acoustique, la mécanique des fluides, le transfert thermique et le génie chimique. Les modules complémentaires et les produits LiveLink™ se connectent de manière transparente dans un processus de modélisation qui reste identique quelle que soit la modélisation envisagée.

Pour résoudre les équations aux dérivées partielles, COMSOL Multiphysics utilise la méthode des éléments finis éprouvée (FEM). L'analyse de ce logiciel fonctionne par éléments finis avec maillage adaptatif et le contrôle d'erreur en utilisant une variété de solveurs numériques. L'utilisation du logiciel COMSOL Multiphysics touche plusieurs phénomènes scientifiques tels que: diffusion, dynamique des fluides, piles à combustibles et

Électrochimie, transfert de chaleur, optique…etc. [23]

#### 1.2.Modèle de transfert de chaleur :

Analysez le transfert de chaleur par conduction, convection et rayonnement avec le module de transfert de chaleur, un produit complémentaire à la plate-forme COMSOL Multiphysics®.

Le module de transfert de chaleur comprend un ensemble complet de fonctionnalités permettant d'étudier les conceptions thermiques et les effets des charges thermiques. Vous pouvez modéliser les champs de température et les flux de chaleur dans les appareils, les composants et les bâtiments. Pour examiner virtuellement le comportement réel d'un système ou d'une conception, associez facilement plusieurs effets physiques en une seule simulation aux capacités de modélisation multiphysique incluses dans le logiciel.

Transfert de chaleur conjugué et écoulement non isotherme

Le module de transfert de chaleur contient des fonctionnalités permettant de modéliser le transfert de chaleur conjugué et les effets d'écoulement non isotherme. Ces capacités peuvent être utilisées pour modéliser les échangeurs de chaleur, le refroidissement de l'électronique et les économies d'énergie, pour ne citer que quelques exemples.

Les flux laminaire et turbulent sont pris en charge et peuvent être modélisés par convection naturelle et forcée. Il est possible de tenir compte de l'influence du travail sous pression et de la dissipation visqueuse sur la distribution de la température. La turbulence peut être modélisée à l'aide de modèles de Navier-Stokes à moyenne de Reynolds (RANS) tels que les modèles de turbulence k-ε, Löw-Reynolds k-ε, algébriques y Plus ou LVEL. Les modèles de turbulence réalisables k-ε, k-transport, transport des contraintes de cisaillement (SST), v2-f et Spalart-Allmaras sont disponibles lorsqu'ils sont combinés avec le module CFD.

La transition de température à l'interface fluide-solide est gérée automatiquement à l'aide de la continuité, des fonctions murales ou du traitement automatique des murs, selon le modèle d'écoulement. La convection naturelle peut être facilement prise en compte en activant la fonction Gravité.

Un exemple de modélisation d'écoulement non isotherme de l'utilisation de COMSOL Multiphysics et du module de transfert de chaleur.

![](_page_43_Picture_10.jpeg)

*Figure 01 : Modèle de deux fluides séparés à différentes températures circulant à travers un échangeur de chaleur à tubes et tubes*

![](_page_44_Figure_2.jpeg)

*Figure 02 :Résultats d'une simulation thermique d'une ampoule LED. La température est indiquée sur la carte PCB et les puces LED.*

### 1.2.1. Exemple de Transfertdechaleuren2D :

On veut modéliser le transfert de chaleur dans une plaque en 2D à l'aide du logiciel d'éléments finisCOMSOL Multiphysics en régime permanent. Cette plaque mesurant 30 cm par 50 cm est posée sur unsol à 21°C. Le haut de la plaque est isolé et les deux côtés sont soumis à de la convection avec destempératures( $T_{\infty}$ )etcoefficientsdeconvections( $\square$ ) différentsde chaquecôté.

### 2. L'interface utilisateur de COMSOL4.4 :

L'interface deCOMSOL4.4 est séparée en quatre parties et sont présentées à la Figure03.

![](_page_44_Figure_8.jpeg)

#### *Figure 03 : Interface utilisateur de COMSOL 4.4*

À gauche, on trouve le *Model Builder*①dans lequel est défini le problème à étudier. Dans le détail, le menu *Global Définitions* regroupe notamment les variables et paramètres du problème.

Dans le menu *Component 1* ont définis le système de coordonnées (*Définitions*) par défaut le système cartésien, lagéométrie (*Géométrie*), les matériaux (*Matériels*), la ou les Physique(s) appliquées au problème et le maillage (*Mesh*).

Le menu suivant *Study1* permet de définir les paramètres de résolution, stationnaire ou instationnaire, ainsi que les options du solveur.

Finalement, le menu *Résultat* regroupe l'ensemble des options de post-traitement des données.

La colonne directement à droite **Settings** (2) permet d'entrer les données relatives aux options sélectionnées dans le *Model Builder*. Par exemple, les dimensions de l'objet créé dans *Géométrie*. C'estaussi dans cette fenêtre que les valeurs initiales et les conditions frontières de la simulation et les modèles physiques nécessaires sont choisis.

En haut à droite, l'interface d'affichage graphique *Graphiques*③ Permet de visualiser la géométrie, le maillage ou les résultats. Au haut de cette fenêtre se trouvent les options permettant de changer legrossissement de l'affichage, l'orientation d'un objet tridimensionnel, cacher certains éléments, etc. Les options permettant de sélectionner des objets, des domaines, des frontières ou des points se retrouvent aussi au haut de cette fenêtre.

Finalement, directement au-dessous de la fenêtre d'affichage graphique, une fenêtre ④ permet de visualiser les éventuels messages d'erreur, la progression des simulations, la liste des opérations effectuées lors du calcul de la solution ainsi que des résultats numériques calculés une fois la simulation terminée.

#### 2.1.Créationdumodèledesimulation :

*①* Ouvrir une nouvelle simulation COMSOL, sélectionnez *Model Wizzard*. Cette option permet de définir pas à pas les modalités duproblème.

*②* Choisir ensuite un modèle spatialen2D.

*③* En suite choisir le modèle physique approprié. Sélectionnez le modèle *Heat Transfer in Solide (ht )*dans la catégorie *Heat Transfer*. Cliquez sur *Add* puis sur

*④*Après avoir sélectionné le modèle, sélectionner le type d'étude désiré. Sous *Présent Studies*, choisissez le cas d'étude en régime permanent (*Stationner*), puis cliquez sur

Sauvegardez la simulation dans le répertoire personnel.

![](_page_46_Picture_3.jpeg)

## 2.2.Définition des paramètres globaux et création de la géométrie :

Dans le *Model Builder*, faites apparaitre le menu contextuel (clic droit de la souris) de *Global Définitions* et cliquez sur *Paramètres* (voir Figure 04). Lorsque nouvelle variable est défini, associer une unité.

Les unités doivent être mises entre crochets.

Par exemple, pour spécifier une température  $T$  de 21<sup>o</sup>C écrire sous *Name* «  $T$  » et sous *Expression* « 21[degC] ». Vouspouvez maintenant entrer les différentes variables relatives au problème, les expressions des unités suggérées sont retranscrites à la Fig (05):

- $\bullet$  Hauteur de la plaque  $(H)$ :50cm
- Largeurdela plaque $(L)$ :30cm
- Température du bas de la plaque $(T<sub>S</sub>):21°C$
- Température à gauche de la plaque $(T_i):60^{\circ}$ C
- Température à droite de la plaque( $T_0$ ):-20°C
- Coefficient deconvection à gauchede laplaque ( $\square i$ ): 20W/(m<sup>2</sup>K)
- Coefficient deconvection à droite de la plaque ( $\square$ <sup>0</sup>): 15W/(m<sup>2</sup>K)

| Untitled.mph (root)                                                                                        |                                               | <b>Global Definitions</b>                                                                                                    |    | Parameters                       |                                                                        |                                                                      |                                                                                                    |
|----------------------------------------------------------------------------------------------------|-----------------------------------------------|----------------------------------------------------------------------------------------------------|----|----------------------------------|------------------------------------------------------------------------|----------------------------------------------------------------------|----------------------------------------------------------------------------------------------------|
| 4 © Comp<br>亖<br>D YA<br>н. м<br>$\triangleright$ (GH)<br>AM<br>4 hold Study<br>$\leq$ St<br><b>Result</b> | 电 M Pi<br>$a =$<br>D.<br>G<br>ų<br>瓓<br>∞<br> | Parameters<br>Variables<br><b>Functions</b><br>Load Group<br><b>Constraint Group</b><br><b>Geometry Parts</b><br><b>Mesh Parts</b> | k  | ₩<br>Name<br>Η<br>Ts<br>Ti<br>To | Expression<br>50[cm]<br>30[cm]<br>21[degC]<br>60[degC]<br>$-20$ [deqC] | Value<br>0.5m<br>0.3 <sub>m</sub><br>294.15K<br>333.15 K<br>253.15 K | Description<br>hauteur de la plaque<br>largeur de la plaque<br>temp. du bas de la pla<br>temp. à gauche de la p<br>temp. à droite de la pl |
|                                                                                                    | $\overline{\mathbb{L}}$                       | Group by Type                                                                                                    |    | hi                               | 20[W/m^2/K]                                                            | $20 W/(m^2 K)$                                                       | coeff. de conv. à gauc                                                                                                    |
|                                                                                                    | $\overline{?}$                                | Help                                                                                                    | F1 | ho                               | 15[W/m^2/K]                                                            | $15 W/(m^2 K)$                                                       | coeff. de conv. à droit                                                                                                    |
|                                                                                                    |                                               |                                                                                                    |    |                                  |                                                                        |                                                                      |                                                                                                    |

*Figure 04 : Ajout de paramètres au modèle.Figure 05 : Paramètres du modèle*

Une fois les variables relatives à la géométrie et au transfert de chaleur définies, vous devez spécifier lagéométrie du problème (Figure 04). Faites un clic droit sur *Géométrie* dans le *Model Builde r*et choisissez *Rectangle*. Sous l'onglet *Size and Shape*, entrez la variable de largeur précédemment définie dans *Width* et dans *Height*, entrez la variable associée à la hauteur de la plaque. Sous l'onglet *Position*, centrez le rectangle en(0,0). Cliquez sur **Build All Objects** 

![](_page_47_Figure_5.jpeg)

Figure 06 : Construction de la géométrie.

#### 2.3.Ajout des propriétés du matériau composant la plaque :

Pour ajouter le matériau dans lequel est faite la plaque, cliquez droit sur le sous-menu *Matériel* disponible dans *Component1*. Sélectionnez *Add Matériel*, une nouvelle fenêtre apparait à droite pour choisir parmi une liste de matériaux, gaz et liquides. Choisissez *Steele AISI 4340* disponible sous l'onglet *Built-In* puis ajoutez-le au modèle (*Add to Component*). *Steele AISI 4340* est maintenant sous l'onglet *Matériels*, ce matériau est associé à la plaque par défaut. Les domaines associés à un matériau apparaissent en bleu lors que ces derniers sont sélectionnés.

#### 2.4.Ajout des conditions frontières :

Dans *Heat Transfer in Solides (ht)*, ajoutez les conditions frontières suivantes (clic droit sur *Heat Transfer in Solides (hp)*) : *Heat flux* (ajoutez cette dernière deux fois) pour les conditions de convection (conditionde Robin, *Température* pour la condition de température (condition de Dirichlet) et *Thermal Insolation*qui est déjà présent par défaut pour la condition d'isolation thermique (condition de Neumann). Les paramètres des conditions frontières, sont:

- Le bas de la plaque est à la température constante.
- La paroi de gauche est en contact avec un fluide à et le coefficient de convection est h&.
- La paroi droite est en contact avec un fluide à et le coefficient de convection est  $h_0$ .
- Le haut de la plaque est isolé.

Pour chacune des conditions frontières sélectionnez la frontière appropriée dans la fenêtre d'affichagegraphique et ajoutez-la à la condition frontière. Entrez aussi les paramètres associés à la conditionfrontière (Figure 07). Dans *Initial Values 1*, entrez comme température initiale, la température du bas de la plaque.

![](_page_49_Figure_2.jpeg)

*Figure 07 : Définition des conditions frontières.*

### 2.5.Maillage :

Cliquez sur *Mesh* et choisissez comme taille de maillage *Coarse*, laissez le maillage défini en tant que *Physics-controlled mesh*. Cliquez sur **a** Build All, il est maintenant possible de voir le maillage triangulaire (option par défaut). Il est possible de définir manuellement les paramètres de maillage, mais vousn'aurezpas à lefaire danslecadrede cetexercice.

Le modèle devrait ressembler à celui présenté à laFigure08.

![](_page_49_Figure_7.jpeg)

*Figure 08 : État du modèle avant de simulerFigure 09 :Résultat de la simulation..*

#### 2.6.Simulation et traitement des résultats :

Pour effectuer la simulation, cliquez sur *Studydans* le *Model Builderpuis* sur = Compute. COMSOL sechargera de choisir les paramètres du solveur en fonction des modèles physiques choisis. Si vous désirez changer les paramètres du solveur, ces derniers sont accessibles à partir de l'onglet *Study*, mais cela n'est pas nécessaire dans le cadre de ce tutoriel.

Le résultat que vous devriez obtenir est présenté à la (Figure 09). La figure comporte en plus des courbes de contours, vous pouvez les faire apparaitre en cliquant droit sur le menu *Température (ht)* puis *Contour*, sélectionnez votre variable de contour (la température ici) cliquez sur Observez comment les courbes d'iso-température varient, en particulier, à proximité des conditions aux limites.

Vous devez maintenant tracerle profil de température selon xà une hauteur de 25 cm dans la plaque(= 0). Pour ce faire, vous devez créer une ligne de coupe (*cut line*). Effectuez un clic droit sur *Data Sets*sous l'onglet *Résulta*et créez une ligne de coupe en deux dimensions (*Cut Line 2D*).

Définissez la position des points à chaque bout de la ligne de manière à placer cette dernièreà une hauteur de 25 cm. Vous pouvez cliquer sur  $\overline{q}$  Plot pour vérifier que la ligne de coupe se situe à l'endroit désiré (Figure9).

Maintenant, créez un groupe de graphiques à une dimension en effectuant un clic droit sur

*Résulta* et enchoisissant *1D Plot Group*. Une fois le groupe de graphiques créé, faites un clic droit sur ce dernier l'option *Line Graph*. Une fois le *Line Graph* sélectionné, sous l'onglet *Data*, choisissez la ligne de coupe que vous venez de créer comme *Data Set*. Sous *y-Axis Data*, entrez T dans expression. En cliquant sur *Replace Expression,* vous avez accès à la listes de différentes variables calculées par COMSOL si vous désirez tracer des courbes représentant d'autres variables. Sous *x-Axis Data,* choisissezExpression plutôt que *Arc Length*et entrez xafin d'afficher la courbe en fonction de la position en xplutôt qu'en fonction de la longueur de la ligne de coupe. Il est aussi possible si vous le désirez dechanger les titres du graphique et des axes et les unités. La (Figure 10) représente le graphique du profil detempératuredans la plaqueà unehauteur de25 cm.

![](_page_50_Figure_8.jpeg)

*Figure10: ligne de coupe à H= 25cm. Figure11: Profil de température à H=25cm.*

Vous allez maintenant créer un graphique en deux dimensions. Effectuez un clic droit sur *Résulta* et choisissez *2D Plot Group*. Ajoutez une surface (*Surface*) ainsiqu'une surface de flèches (*Arrow Surface*) au groupe de graphiques en 2D que vous venez de créer. Dans *Surface 1*, affichez la magnitude dugradient de température et dans *Arrow Surface 1*, affichez le gradient de température. Le graphique quevous devriez obtenir est présenté à la Figure11. La palette de couleur a été modifiée car les couleurs pardéfauts ne permettent pas de voir correctement les flèches. Pour cela allez dans l'onglet *Coloring andStyle*.

![](_page_51_Figure_3.jpeg)

*Figure12:Magnitudeet directiondugradientdetempérature.*

#### 3. Modélisation du réacteur et étude de cas :

Les éléments physiques impliqués dans la simulation considérée sont le transfert de chaleur, l'écoulement des fluides, le transport de masse et la réaction. Ces éléments physiques nécessitent donc un ensemble de propriétés et de couplages entre les différentes équations de transport.

Le terme "propriétés de transport" fait référence aux propriétés physiques apparaissant dans les équations de transport. Les équations de transfert de quantité de mouvement et de chaleur (Eqt.2 et Eqt.6) nécessitent des propriétés de transport spécifiques aux fluides : telles que la viscosité ( $\mu$ ), la densité ( $\rho$ ), la conductivité thermique (k) et la capacité thermique (Cp). L'équation de transport de masse (Eqt.11) nécessite des diffusivités (Di) comme propriété spécifique à l'espèce. Afin de garantir des résultats de simulation précis, nous devons fournir des valeurs appropriées des propriétés de transport aux interfaces physiques.

#### 3.1. La géométrie :

Construire La géométrie du réacteur [ 20 x 50 cm] , à l'intérieur on installe neuf (09) cylindres d' un diamètre de de [2 cm ], d'un pat de [5 cm ] à la largeur et [2 cm ] dans la hauteur, les détails sont dans le tableau suivant :

| Ħ<br><b>Nom</b>            | Expression | Valeur     | Description           |  |  |
|----------------------------|------------|------------|-----------------------|--|--|
| H1                         | 20[cm]     | 0.20000 m  | Reactor height        |  |  |
| W1                         | 50[cm]     | 0.50000 m  | Reactor length        |  |  |
| H <sub>2</sub>             | $5$ [cm]   | 0.050000 m | Step height           |  |  |
| W <sub>2</sub><br>$3$ [cm] |            | 0.030000 m | Step length           |  |  |
| R1                         | $2$ [cm]   | 0.020000 m | Cylinder radius       |  |  |
| xpos                       | $9.5$ [cm] | 0.095000 m | Cylinder x-coordinate |  |  |
| ypos                       | $4$ [cm]   | 0.040000 m | Cylinder y-coordinate |  |  |

*Tableau 01 : les données de la géométrie du réacteur chimique.*

En cliquant sur "Construire la géométrie"on obtient le graphisme suivant:

![](_page_52_Figure_5.jpeg)

*Figure 13: détail d'Interface de la géométrie du réacteur à cylindre*

#### 3.2. Les données variables ( $v, \rho, T$ ) dans l'équation 1 :

#### 3.2.1. La vitesse de réaction (u ):

La vitesse d'une réaction est la vitesse à laquelle une réaction chimique se produit. Si une réaction a une vitesse faible, cela signifie que les molécules se combinent à un rythme plus lent qu'une réaction à vitesse élevée. Certaines réactions prennent des centaines, voire des milliers d'années, tandis que d'autres peuvent se produire en moins d'une seconde. Si vous voulez imaginer une réaction très lente, pensez au temps qu'il faut aux plantes et aux poissons anciens pour devenir des fossiles (carbonisation). La vitesse de la réaction dépend également du type de molécules qui se combinent. Si la concentration d'un élément ou d'un composé essentiel est faible, la réaction sera plus lente.

Il existe une autre grande idée des vitesses de réaction appelée théorie des collisions. Selon la théorie des collisions, plus il y a de collisions dans un système, plus il y a de combinaisons de molécules qui se heurtent les unes aux autres. S'il y a plus de combinaisons possibles, les molécules ont plus de chances de terminer la réaction. La réaction se produira plus rapidement, ce qui signifie que la vitesse de la réaction augmentera.

![](_page_53_Figure_2.jpeg)

*Figure 14 : Vitesse de réaction*

Le déroulement d'une réaction simple  $(A \rightarrow B)$ . Le mélange ne contient initialement que des molécules (A) (violet). Au fil du temps, le nombre de molécules (A) diminue et davantage de molécules (B) (vertes) sont formées (en haut). Le courbe montre l'évolution du nombre de molécules (A et B) dans la réaction en fonction du temps sur une période de 1 min (en bas).

La vitesse de réaction est le changement de la concentration du réactif ou du produit au cours d'une période. La concentration de (A) diminue avec le temps, tandis que la concentration de (B) augmente avec le temps.

$$
\text{Vitesse} = \frac{\Delta[B]}{\Delta t} = -\frac{\Delta[A]}{\Delta t} \tag{35}
$$

Les crochets indiquent les concentrations molaires, et le delta  $(\Delta)$  en grec majuscule signifie "changement dans".

La vitesse de réaction  $\text{[mol / (m}^3\text{.}s)\text{]}$  est donnée par :  $\text{[Taux = k C A}$  (36)

#### 3.2.2. La masse volumique (la densité)  $\rho$ :

C'est la mesure de la masse présente dans une certaine quantité de fluide. Elle correspond aux nombre de molécules contenues dans le volume. On confond densité et masse volumique Si la température augmente, les molécules du fluide s'écartent et la densité diminue. Si la température baisse, c'est l'inverse. L'eau a un comportement exceptionnel: sa densité est maximale à 4°C (par suite de changement dans la disposition cristalline des molécules).

![](_page_54_Figure_2.jpeg)

*Figure15: la variation de la densité par rapport a la température*

![](_page_54_Picture_160.jpeg)

![](_page_54_Picture_161.jpeg)

#### 3.2.3. La température T :

A l'entrée et à la surface du cylindre chauffant on définit une condition à la limite d'une température imposée :

$$
T = T0
$$
  
T = Tcyl (37)

A la sortie, on définit une condition de limite Flux sortant. Ce passage stipule que toute l'énergie traversant cette frontière le fait par le biais du transport convectif. De manière équivalente, cela signifie que le flux de chaleur par conduction à travers la frontière est nul :

$$
q_{cond} \cdot n = -k \nabla T . n = 0 \qquad (38)
$$

Par conséquent, l'équation résultante pour le flux thermique total est la suivante :

$$
q \cdot n = \rho C_p T u \cdot n \tag{39}
$$

Il s'agit d'une condition limite utile, notamment dans les bilans énergétiques dominés par la convection où la température de sortie est inconnue.

#### Effet de la température sur les vitesses des réactions :

La vitesse des réactions chimiques dépend fortement de la température. Les études expérimentales sont donc généralement conduites à température constante. Pour étudier l'influence de la température, on effectue plusieurs études isothermes à différentes températures.

Pour chaque température, on cherche à établir la loi de vitesse et à déterminer le coefficient de vitesse. En général, la forme de la loi de vitesse ne change pas avec la température, seule la valeur du coefficient de vitesse varie. Puis on cherche à établir la relation entre la valeur du coefficient de vitesse et la température.

En général, le coefficient de vitesse augmente fortement avec la température, comme indiqué sur le graphe suivant :

![](_page_55_Figure_6.jpeg)

*Figure16 : Graphe de variation de coefficient de vitesse de réaction par rapport a la température*

#### 3.2.4. la viscosité ( µ) :

Mesure de la résistance d'un fluide au changement de forme: la viscosité détermine la vitesse de mouvement du fluide (par exemple, la vitesse de déplacement d'une cuillère dans un bol: plus le liquide est visqueux, plus le mouvement est lent). L'addition d'une faible quantité de substance en suspension ou en solution peut augmenter grandement la viscosité du liquide. La viscosité moléculaire est désigné par µ; elle est exprimée en N.s.m-2. Les liquides ont une viscosité supérieure à celle des gaz: les molécules sont plus rapport gaz: les molécules sont plus rapprochées, des liaisons s'établissent entre elles qui augmentent la cohésion de l'ensemble. La viscosité varie en sens inverse de la température. La viscosité cinématique n est égale au rapport de la viscosité moléculaire du fluide sur sa densité

Pour un fluide s'écoulant sur une paroi fixe, la viscosité détermine le gradient de vitesse existant dans ce fluide depuis la paroi :

$$
\tau = \mu \left[ \frac{du}{dy} \right] \tag{40}
$$

- u : vitesse
- µ : profondeur de l'écoulement
- $du$  $\frac{d}{dx}$ : gradient de vitesse
- 
- τ : contrainte tangentielle

![](_page_56_Figure_7.jpeg)

*Figure17: gradient de vitesse dans un écoulement*

![](_page_56_Figure_9.jpeg)

*Figure 18 :la variation de viscosité par rapport de température*

#### 3.2.5. Nombre de Reynolds :

L'écoulement est d'abord laminaire. A partir d'une certaine valeur de la vitesse, il devient turbulent. Pour des tubes de diamètre variable et des fluides de viscosité et densité différent, il existe une relation qui prévoit le passage de l'écoulement laminaire à l'écoulement turbulent:

$$
Re = \frac{\rho D u}{\mu} \tag{41}
$$

D: diamètre du tube, u: vitesse de l'écoulement,  $\rho$ : densité du fluide et  $\mu$ : la viscosité

Re : c'est le nombre de Reynolds; le passage de l'écoulement laminaire à l'écoulement turbulent se fait pour une valeur de Re comprise entre 500 et 2000.  $Re: c$ 'est le nombre de Reynolds; le passage de l'écoulement laminaire à l'écoulement<br>turbulent se fait pour une valeur de Re comprise entre 500 et 2000.<br>On voit que pour un fluide visqueux ( $\mu$  grand), le nombre de Reyno

pour un fluide visqueux (µ grand), le nombre de Reynolds reste petit et l'écoulement reste laminaire pour des vitesses moyennes. Pour un fluide peu visqueux comme l'air, le nombre de Reynolds est très vite important et l'écoulement devient turbulent même à des vitesses faibles. Le nombre de Reynolds est appliqué à un écoulement dans un tube; il peut être utilisé pour un courant dans un chenal en prenant la profondeur de l'écoulement comme valeur de d. e) Couche limite en écoulement laminaire ur des vitesses moyennes. I<br>t très vite important et l'éco<br>le Reynolds est appliqué à u<br>s un chenal en prenant la<br>te en écoulement laminaire. pour un fluide visqueux (µ grand), le nombre de Reynolds reste petit et l'écoulement reste laminaire pour des vitesses moyennes. Pour un fluide peu visqueux comme l'air, le nombre de Reynolds est très vite important et l'é

Soit un fluide s'écoulant à la vitesse u au-dessus d'une plaque immobile. Au contact de la plaque, il existe une zone où la vitesse croit de 0 à u. La zone correspondant au gradient de couche limite en écoulement laminaire.<br>Couche limite en écoulement laminaire.<br>Soit un fluide s'écoulant à la vitesse u au-dessus d'une plaque immobile. Au contact de la<br>plaque, il existe une zone où la vitesse croit de 0 à l'écoulement est libre.

![](_page_57_Figure_5.jpeg)

*Figure 19 : écoulement laminaire*

*Figure 20: couche limite lamina laminaire*

C'est toujours une bonne idée d'évaluer le nombre de Reynolds en fonction des conditions d'écoulement spécifiques du modèle, car sa taille nous guidera dans la sélection du modèle d'écoulement approprié et de l'interface physique correspondante. C'est toujours une bonne idée d'évaluer le nombre de Reynolds en fonction des conditions<br>d'écoulement spécifiques du modèle, car sa taille nous guidera dans la sélection du modèle<br>d'écoulement approprié et de l'interface p

propriétés du tableau 1 à l'entrée du réacteur, en fixant la vitesse à  $5 \times 10^{-4}$  m/s et la longueur caractéristique à 0,007 m :

$$
Re=\frac{997\,\cdot\,5\,\cdot\,10^{-4}\,\cdot\,0,007}{8,5\,\cdot 10^{-4}}=4
$$

En calculant le nombre de Reynolds à  $50^{\circ}$ C, 323 K donne un résultat presque identique, qui se situe dans les limites du régime d'écoulement laminaire

### 3.2.6. la conductivité thermique de l'eau K :

#### Conductivité thermique des liquides :

Comme il a été écrit, dans les liquides, la conduction thermique est causée par la diffusion atomique ou moléculaire, mais les mécanismes physiques pour expliquer la conductivité thermique des liquides ne sont pas bien compris. Les liquides ont tendance à avoir une meilleure conductivité thermique que les gaz, et la capacité de s'écouler rend un liquide approprié pour éliminer l'excès de chaleur des composants mécaniques. La chaleur peut être

éliminée en canalisant le liquide à travers un échangeur de chaleur. Les liquides de refroidissement utilisés dans les réacteurs nucléaires comprennent de l'eau ou des métaux liquides, tels que le sodium ou le plomb.

La conductivité thermique des liquides non métalliques diminue généralement avec l'augmentation de la température.

La conductivité thermique (ou conductibilité thermique) d'un matériau est une grandeur physique qui caractérise sa capacité à diffuser la chaleur dans les milieux sans déplacement macroscopique de matière<sup>1</sup>. C'est le rapport de l'<u>énergie thermique</u> (quantité de chaleur) transférée par unité de temps (donc homogène à une puissance, en watts) et de surface au gradient de température. Notée  $\lambda$  ou K voire k, la conductivité thermique intervient notamment L'eau est de fluides couramment utilisés pour l'échange de chaleur dans le circuit primaire (de la surface des barres de combustible au flux de liquide) et dans le circuit secondaire. Il a été utilisé en raison de sa disponibilité et de sa grandecapacité calorifique.

![](_page_58_Figure_8.jpeg)

*Figure 21 : graphe de variation de conductivité par rapport a la température*

#### 4. Etablir le modèle de réacteur :

#### 4.1. Etape 01/ définir les variables dépendantes :

1.Dans la section (laminaire flow), entrer les variables dépendantes, puis click sur « construire la sélection » pour obtenir la figure suivante :

![](_page_59_Figure_6.jpeg)

#### *Figure 22: les variables dépendantes du modèle de turbulence (écoulement laminaire)*

Dans cette simulation, l'eau avec le composé A dissous entre dans le réacteur à 298 K. L'eau étant le solvant, nous pouvons supposer que ses propriétés physiques sont représentatives de l'ensemble du fluide. La plupart de ces propriétés dépendent de la température, comme le montre la figure22.

#### 4 : Matériaux 4 **H** Water (mat1) 4 **Basic** (def) Piecewise (eta) Remplacer Þ  $\Lambda$  Piecewise 2 (Cp) A Piecewise 3 (mo) Propriétés matériau  $\overline{D}$  $\Lambda$  Piecewise 4 (k) Contenu matériau Therpolation (cs) ▲ Laminar Flow (spf) Propriété Nom Valeur Unité Groupe de propriétés **PD** Fluid Properties 1 Viscosité dynamique eta(T[1/K... Pa.s  $\Box$  Wall 1 mu Basic <sup>D</sup> Initial Values 1 Rapport des chaleurs spécifiques  $1.0$ Basic gamma  $\mathbf{1}$  $\Box$  Inlet 1 Capacité calorifique à pression c... Cp(T[1/K]... J/(kg·K) Basic Cp O Outlet 1 Masse volumique rho rho(T[1/K... kg/m<sup>3</sup> Basic ▲ | 卷 Transfert de chaleur dans les flu Conductivité thermique k(T[1/K])[... W/(m·K) Basic  $\mathbf{k}$ <sup>D</sup> Transfert de chaleur dans les Conductivité électrique sigma 5.5e-6[S/... S/m Basic **B** Isolation thermique 1 Vitesse du son cs(T[1/K])... m/s Basic  $\epsilon$ Valeurs initiales 1 Température 1

#### *4.2. Etape 2/ Propriété du fluide :*

#### 4.3. Etape 3 / Ecrire Les équations :

![](_page_60_Figure_3.jpeg)

#### 4.4. Etape 4/ Condition aux limites :

- $\triangleright$  A l'entrée et à la surface du cylindre chauffant on définit une condition à la limite d'une température imposée ,
- $\triangleright$  A la sortie, on définit une condition de limite Flux sortant.
- Ce passage stipule que toute l'énergie traversant cette frontièr le fait par le biais du transport convectif. De manière équivalente, cela signifie que le flux de chaleur par conduction à travers la frontière est nul .Il s'agit d'une condition limite utile, notamment dans les bilans énergétiques dominés par la convection où la température de sortie est inconnue.
- On suppose que l'énergie n'est pas transportée à travers les plaques du réacteur, ce qui revient à appliquer une condition limite d'isolation thermique
- l'espèce i est diluée dans un solvant. Le transport de masse des fragments est négligé.
- Pour les conditions aux limites, indiquer la concentration du composé A à l'entrée :
- $\triangleright$  En sortie, on considère que le flux massique à travers la frontière est dominé par la convection. Cela signifie que tout le débit massique dû à la diffusion à travers cette frontière est égal à zéro.
- $\triangleright$  Enfin, au niveau des surfaces des dalles du réacteur et du cylindre chauffant, on suppose qu'aucune masse n'est transportée à travers la frontière - donc une condition de frontière d'isolement.
- En sélectionnant le transport dans l'interface des espèces diluées, on peut facilement combiner l'équilibre de masse et les conditions aux limites avec la géométrie de modélisation.

#### $\triangleright$  condition de non glissement :

![](_page_61_Figure_3.jpeg)

À la limite de sortie, en spécifie une pression nulle. Enfin, au niveau des surfaces des plaques du réacteur et du cylindre chauffant, on a la vitesse égale à zéro (condition de non-glissement), ce qui correspond à une condition sans limite. (*U=0*)

#### $\triangleright$  vitesse et pression d'entrée :

![](_page_61_Figure_6.jpeg)

#### Vitesse normale d'entrée :

![](_page_61_Picture_157.jpeg)

#### **Pression et vitesse de sortie :**

![](_page_62_Figure_3.jpeg)

#### Définir le Variables 1a (expression de taux de décomposition) :

![](_page_62_Picture_134.jpeg)

Sont décrit Selon La loi d'Arrhenius équation (01) :  $\bm{k}=\bm{A}$  .  $\bm{e}$ **RT** 

- La réaction de décomposition est exothermique et le taux d'énergie expulsée est donné par:  $\mathbf{Q} = -\mathbf{tau}$ . **H**, **H** est la chaleur de réaction en kJ / mol.
- La vitesse de réaction :  $Taux = K.C<sub>A</sub>$

#### Le transfert de chaleur (Convection et diffusion ):

![](_page_63_Picture_63.jpeg)

#### $\triangleright$  Flux nul :

![](_page_63_Figure_5.jpeg)

Ecoulement entrant :

![](_page_64_Picture_77.jpeg)

#### $\triangleright$  Ecoulement sortant :

![](_page_64_Figure_4.jpeg)

#### Réaction 1 :

![](_page_64_Picture_78.jpeg)

#### $\triangleright$  Finition de modèle :

Toutes les éléments finis sont établis et enregistré au modèle, cela signifié qu'on peut commencer la lecture des résultats de la simulation modélisé.

En obtien alors les interfaces qui sont dans le chapitres suivant, résultats et discussion.

# $\blacktriangle$ Chapitre IV :

## Résultats et discussions

Il est clair que la décomposition se produit principalement après que le liquide ait été chauffé par le cylindre, et cette dernière se chauffé par conduction de l'eau, et pour comprendre la cinétique qui se produit dans le réacteur Les figures de la simulation suivantes permettent de dégager quelques tendances générales.

![](_page_67_Figure_3.jpeg)

![](_page_67_Figure_4.jpeg)

*Figure 01 : Magnitude de la vitesse*

La vitesse du fluide (eau) comme montre la figure 01 est maximale dans l'entrée et la sortie du réacteur enivrant 7,38.10<sup>-4</sup> m/s et se diminue jusqu'à 3.10<sup>-4</sup> m/s autours des cylindres.

![](_page_67_Figure_8.jpeg)

*Figure 02 : les Lignes de courant (champ de la vitesse) du flux total.* 

La figure 02 montre le champ de vitesse dans le domaine du réacteur, les flèches indiquant l'amplitude de la vitesse. La section transversale du fluide augmente à l'entrée et diminue au niveau du cylindre, ce qui entraîne une réduction locale correspondante, puis une augmentation de la vitesse du fluide. Des zones de recirculation apparaissent après l'entrée dans le cylindre.

![](_page_68_Figure_3.jpeg)

![](_page_68_Figure_4.jpeg)

*Figure 03 : les iso valeurs de la température au tour des cylindres.*

La figure 03 montre que la température augmente autour des cylidres, et dans chaque ligne, un apport de chaleur se produit très rapidement (de 28°C à 50°C) , ce qui montre que la décomposition thermique se déroule d'une manière exothermique. La distribution de la température dans le domaine du réacteur à un état stationnaire. La solution aqueuse entre dans le réacteur à une température de 28°C et est chauffée à 50°C pendant son passage à travers le cylindre.

![](_page_68_Figure_7.jpeg)

#### 4. La concentration molaire en mol/l :

*Figure 04: la concentration molaire.*

![](_page_69_Figure_2.jpeg)

#### 5. Les iso-valeurs de la pression à travers le réacteur:

![](_page_69_Figure_4.jpeg)

Il apparait dans le graphique de pression que le courant est presque nul à la sortie (chute de pression), la décomposition thermique dans les cylindres n'affecte pas la pression.

#### 6. La vitesse de réaction:

![](_page_69_Figure_7.jpeg)

*Figure 6: vitesse de réaction avec une vitesse à l'entrée* **= 2,5.10<sup>-3</sup>m/s** 

La vitesse de la réaction dépend également du type de molécules qui se combinent. Si la concentration d'un élément ou d'un composé essentiel est faible, la réaction sera plus lente.

Il existe une autre grande idée des vitesses de réaction appelée théorie des collisions. Selon la théorie des collisions, plus il y a de collisions dans un système, plus il y a de combinaisons de molécules qui se heurtent les unes aux autres. S'il y a plus de combinaisons possibles, les molécules ont plus de chances de terminer la réaction. La réaction se produira plus rapidement, ce qui signifie que la vitesse de la réaction augmentera.

#### 7. Résultats dans les graphes sur lignes :

![](_page_70_Figure_5.jpeg)

*Figure 07 : Changement de température en fonction de longueur d'arc.*

![](_page_70_Figure_7.jpeg)

*Figure 08 : Changement de la concentration molaire en fonction de longueur d'arc*

![](_page_71_Figure_2.jpeg)

*Figure 09 : Changement de la vitesse de réaction en fonction de longueur d'arc.*

#### Commentaires :

Il est clair que la décomposition se produit principalement après que le liquide ait été chauffé par le cylindre. Dans la première moitié du réacteur, où la température est relativement basse, la décomposition est encore assez avancée près de la paroi et après l'étage. Ceci est dû aux temps de séjour plus longs dans ces zones. Dans la deuxième partie du réacteur, où le chauffage a lieu, des régions avec des concentrations relativement élevées de composé (A) sont visibles. Ceci est également logique d'un point de vue physique car la vitesse de l'eau est relativement élevée.

La chaleur de la réaction exothermique affecte la distribution de la température dans tout le réacteur. Comme le montre la figure 06 ci-dessus, la température maximale du fluide dépasse maintenant la température du cylindre de chauffage.

En outre, la température de l'eau est supérieure à 25°C dans la région située entre l'entrée et le cylindre.
## Conclusion générale

## Conclusion générale :

Le principal but de cette étude était la mise au point d'un réacteur à cylindre pour la réalisation de la réaction chimique dans une décomposition exothermique.

L'intérêt de la décomposition exothermique dans le cylindre est le dégagement de la chaleur alors que notre rôle en tant que modélisateur est de contrôler une fois la réaction exothermique, l'énergie d'activation, le flux thermique, énergie thermique et le flux mécanique et a la fin on sortent par un modèle de réacteur qui satisfait les lois d'Arrhenius et de Navier-Stokes.

Le réacteur a été modélisé selon un type de laboratoire dans les dimensions et la géométrie on était bien défini, ces derniers nous permet de comprendre la fréquence de chaque donnée variable et de chaque types d'écoulement de fluide (la vitesse) et conduire à la principale observation suivante :

La géométrie de réacteur (l'emplacement des cylindres, entrée et sortie du fluide) choisis a influencée sur la vitesse d'écoulement (diminuée jusqu'à la moitié 7.38 \*10<sup>-4</sup> m/s à l'entré et  $3*10^{-4}$  m/s à la sortie).

Un apport de chaleur se produit à travers chaque cylindres (28°C à 50 °C) Au fur et à mesure de la décomposition exothermique rapide .

La chaleur de la réaction exothermique affecte la distribution de la température dans tout le réacteur, la température maximale de fluide dépasse la température des cylindres de chauffage.

Ces résultats montrent que pour la réalisation d'un réacteur à cylindre est basé plus essentiellement sur un modèle physique de simulation comme dans notre étude Et aussi sur les lois de la cinétique chimique et une connaissance de la chimie de la thermolyse.

L'ensemble de toutes ses connaissances peut nous donner une nouvelle voie pour l'industrie et l'environnement.

## Référence :

**[1]** M. Zhang et al., "Homogenous incorporation of SnO2 nanoparticles in carbon cryogels via the thermal decomposition of stannous sulfate and their enhanced lithium-ion intercalation properties," Nano Energy, vol. 2, no. 5, pp. 769–778, 2013, doi: 10.1016/j.nanoen.2013.01.009.

**[2]** LEVCHIK, S. V., WEIL, E. D., &LEWIN, M. (1999). Thermal decomposition of aliphatic nylons.Polymer International.

[3]BLAZSÓ, M. (1998). Chlorine-containing thermal decomposition products from plastics pigments studied by pyrolysis - mass spectrometry and pyrolysis - gas chromatography/mass spectrometry. Rapid Communications in Mass Spectrometry.

[4]CAFFERATA, L. F. R., NOJIMA, M., &YAMAKOSHI, H. (1996).Kinetics and mechanism of the thermal decomposition reaction of Dihydro-3,6-Diphenyl-5-Benzyl-1,2,4,5-Trioxazine. International Journal of Chemical Kinetics.

[5]JUNG, J., RICHTER, E., KNOBLAUCH, K., &JÜNTGEN, H. (1982). A new reactor for the analysis of thermal decomposition reactions .ThermochemicalActs.

[6]YANG, B., TIAN, S., & ZHAO, S. (2006). A study of thermal decomposition of alkanethiols in pressure reactor. Fuel ProcessingTechnology,

[7]HIRSCH, D. (2004). Solar hydrogen production by thermal decomposition of natural gas using a vortex-flow reactor. International Journal of Hydrogen Energy, 29(1), 47–55

[8]OMORJAN, R. P., PAUNOVIC, R. N., &TEKIC, M. N. (1999). Applicability of a double-membrane reactor for thermal decomposition of water: a computer analysis. Journal of Membrane Science, 154(2), 273–280.

[9]A. L. UPEZ DE RAMOS et al (1987) *Effective thermal conductivity in a packed-bed radialflow reactor. AIChE Journal, 33(10), 1747–1750.*doi:10.1002/aic.690331021

[10]MARK A. KIMBAL ET AL (1986). *Combustion-driven flow reactor studies of thermal DeNOx reaction kinetics. Combustion and Flame, 64(3), 337–351.* doi:10.1016/0010-2180(86)90150-1

[11]M.C. ROSEN ET AL (1982). *numerical study of flow in the Thermal-Hydraulic Out-of-Reactor Safety facility expansion tank. Nuclear Engineering and Design, 68(3), 373–383.* doi:10.1016/0029-5493(82)90255-2

[12]K. KUNII, T. ET AL.(1995).*Thermal fluid flow analysis in downcomer of JAERI passive safety light water reactor (JPSR). Progress in Nuclear Energy, 29, 405– 413.* doi:10.1016/0149-1970(95)00069-v

[13]H. KAZEMINEJAD ET AL (2008). *Thermal-hydraulic modeling of flow inversion in a research reactor.Annals of Nuclear Energy, 35(10), 1813– 1819.*doi:10.1016/j.anucene.2008.05.006 .

[14]JIEJINCAI A,∗, YUKI ISHIWATARI A, SATOSHI IKEJIRI B, YOSHIAKI OKAA,B .Considérations thermiques et de stabilité pour un réacteur rapide supercritique refroidi à l'eau avec des canaux d'écoulement descendant pendant la phase d'augmentation de puissance du démarrage de la centrale.

[15]AMGADSALAMAET AL Salama, A. (2011). CFD investigation of flow inversion in typical MTR research reactor undergoing thermal–hydraulic transients.Annals of Nuclear Energy, 38(7), 1578–1592.doi:10.1016/j.anucene.2011.03.005.CFD STUDY OF FLOW REVERSAL IN A TYPICAL MTR RESEARCH REACTOR UNDERGOING THERMO-HYDRAULIC TRANSIENTS

[16]T.S. CHENG, M.C. HSIAO ET AL Cheng, T. S., & Hsiao, M. C. (2006).Computation of three-dimensional flow and thermal fields in a model horizontal chemical vapor deposition reactor.Journal of Crystal Growth, 293(2), 475–484.doi:10.1016/j.jcrysgro.2006.05.049

[17]JAY P. DULHANI AND AMARESHDALAL ET AL.(2014). Flow past an Equilateral Triangular Bluff Obstacle: Computational Study of the Effect of Thermal Buoyancy on Flow Physics and Heat Transfer. Numerical Heat Transfer, Part A: Applications, 67(4), 476– 495.doi:10.1080/10407782.2014.937254.Flow past an equilateraltriangular bluffObstacle : computationalstudy of the effect of thermal buoyancy on flow physics and heattransfer

[18]S. MAHAPATRAGRADUATESTUDENT S. BHATTACHARYYAASSOCIATEPROFESSOR. ASME ASME 2002 Pressure Vessels and Piping Conference - Vancouver, BC, Canada (Monday 5August2002)] Computational Technologies for Fluid/Thermal/Structural/Chemical Systems With Industrial Applications, Volume 2 - Flow Separation and Heat Transfer in Shear Flow Around a Wall-Mounted Obstacle.

[19]O.N. KASHINSKYA.S. KURDYUMOVP.D. LOBANOVN.A.PRIBATURIN[ASME 2012 20th International Conference on Nuclear Engineering and the ASME 2012 Power Conference - Anaheim, California, USA (Monday 30 July 2012)] Volume 3: Thermal-Hydraulics; Turbines, Generators, and Auxiliaries - Two-Phase Flow in an Annular Channel With an Obstacle.

[20]MD. ANOWARHOSSAIN, K.M. ARIFULKABIR, M. M. A. SARKERAIP Conference Proceedings [Author(s) 7TH BSME INTERNATIONAL CONFERENCE ON THERMAL ENGINEERING - Dhaka, Bangladesh (22–24 December 2016)] - Study of fluid flow in a channel with heated obstacle.

[21]JIANJUNYE,JUNDASHAO , ZONGRUIHAO, SHEHAB SALEM , YUAN ZHANG , YIWEN WANG , ZHENGYANG. (2019). Characteristics of thermal transpiration effect and the hydrogen flow behaviors in the microchannel with semicircular obstacle. International Journal of Hydrogen Energy.doi:10.1016/j.ijhydene.2019.04.079..

Characteristics of thermal transpiration effect andthe hydrogen flow behaviors in the microchannelwithsemicircular obstacle.

[22]Soomro, F. A., Haq, R. U., Algehyne, E. A., &Tlili, I. (2020). Thermal performance due to magnetohydrodynamics mixed convection flow in a triangular cavity with circular obstacle. Journal of Energy Storage, 31, 101702.doi:10.1016/j.est.2020.101702.

[23]COMSOL DOCUMENTATION, COMSOL MULTIPHISICS.

[24]JIYUANTU , GUAN-HENGYEOH , CHAOQUN LIU ."Computational Fluid Dynamics A Practical Approach Second Edition" 2013, 2008, Elsevier Ltd. All rights reserved.

[25]HERVE OUDIN (2008) : "Méthode élément finis" Engineering school Centrale de Nantes,

[26]Alexei Stoukov ENSEEIHT D´epartementHydraulique / M´ecanique des Fluides Version initiale: Octobre 2006 Revision: F´evrier 2012 Introduction `a la M´ecanique des Fluides Num´erique: M´ethode "Volumes Finis"

[27]Méthode de Differences Finies S´ebastienJoann`esSeptember 24, 2015.